# **Procjena modela za otkrivanja objekata korištenjem matrice konfuzije te srednje prosječne preciznosti (mAP)**

**Njirić, Ana**

**Undergraduate thesis / Završni rad**

**2021**

*Degree Grantor / Ustanova koja je dodijelila akademski / stručni stupanj:* **University of Zagreb, Faculty of Mechanical Engineering and Naval Architecture / Sveučilište u Zagrebu, Fakultet strojarstva i brodogradnje**

*Permanent link / Trajna poveznica:* <https://urn.nsk.hr/urn:nbn:hr:235:907886>

*Rights / Prava:* [Attribution 4.0 International](http://creativecommons.org/licenses/by/4.0/) / [Imenovanje 4.0 međunarodna](http://creativecommons.org/licenses/by/4.0/)

*Download date / Datum preuzimanja:* **2024-06-17**

*Repository / Repozitorij:*

[Repository of Faculty of Mechanical Engineering](https://repozitorij.fsb.unizg.hr) [and Naval Architecture University of Zagreb](https://repozitorij.fsb.unizg.hr)

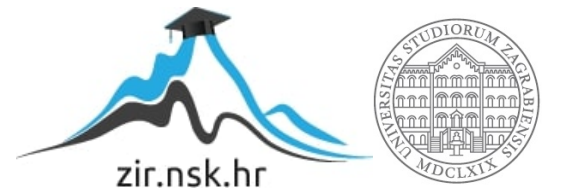

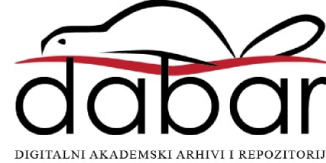

SVEUČILIŠTE U ZAGREBU FAKULTET STROJARSTVA I BRODOGRADNJE

# **ZAVRŠNI RAD**

**Ana Njirić**

Zagreb, 2021.

# SVEUČILIŠTE U ZAGREBU FAKULTET STROJARSTVA I BRODOGRADNJE

# **ZAVRŠNI RAD**

Mentori: Student:

doc. dr. sc. Tomislav Stipančić, dipl. ing. Ana Njirić

Zagreb, 2021.

 *Izjavljujem da sam ovaj rad izradila samostalno koristeći znanja stečena tijekom studija i navedenu literaturu.*

*Zahvaljujem se mentoru doc. dr. sc Tomislavu Stipančiću na pristupačnosti i pruženoj pomoći tijekom izrade rada.*

*Također zahvaljujem svojoj obitelji i prijateljima na razumijevanju i podršci tijekom preddiplomskog studija.* 

*Ovaj rad posvećujem svojoj mami Leni koja me čuva i prati s neba. Znam da bi bila najponosnija.* 

Ana Njirić

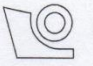

#### SVEUČILIŠTE U ZAGREBU FAKULTET STROJARSTVA I BRODOGRADNJE

Središnje povjerenstvo za završne i diplomske ispite Povjerenstvo za završne ispite studija strojarstva za smjerove:

proizvodno inženjerstvo, računalno inženjerstvo, industrijsko inženjerstvo i menadžment, inženjerstvo

materijala i mehatronika i robotika

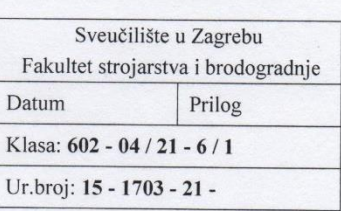

# **ZAVRŠNI ZADATAK**

Student:

Ana Njirić

Mat. br.: 0035216876

Naslov rada na hrvatskom jeziku:

Procjena modela za otkrivanja objekata korištenjem matrice konfuzija te srednje prosječne preciznosti (mAP)

Naslov rada na engleskom jeziku: Opis zadatka:

Evaluating object detection models using confusion matrix and mean average precision (mAP)

Alati za evaluaciju rada modela strojnog učenja pružaju uvid u skrivene zakonitosti među parametrima neuronske mreže te omogućuju fina podešavanja kako bi model ostvarivao bolje rezultate klasifikacije ili detekcije.

U radu je potrebno trenirati konvolucijsku neuronsku mrežu na CIFAR-100 bazi slika te evaluirati rad mreže. Posebno je potrebno proučiti i navesti neke od evaluacijskih tehnika analize modela strojnog učenja. Razvijeni model konvolucijske neuronske mreže ostvaren u Python programskom jeziku potrebno je evaluirati te dati analizu s obzirom na funkcije matrice konfuzija te srednje prosječne preciznosti (mAP).

U radu je potrebno dati osvrt na moguća poboljšanja rada mreže s obzirom na korištene evaluacijske tehnike, te navesti korištenu literaturu i eventualno dobivenu pomoć.

Zadatak zadan:

30. studenoga 2020.

Zadatak zadao:

Doc. dr. sc. Tomislav Stipančić

Datum predaje rada: 1. rok: 18 veljače 2021. 2. rok (izvanredni): 5. srpnja 2021. 3. rok: 23. rujna 2021.

Predviđeni datumi obrane: 1. rok: 22.2. - 26.2.2021. 2. rok (izvanredni): 9.7.2021. 3. rok:  $27.9. - 1.10.2021$ .

Predsjednik Povjerenstva:

mun

Prof. dr. sc. Branko Bauer

# SADRŽAJ

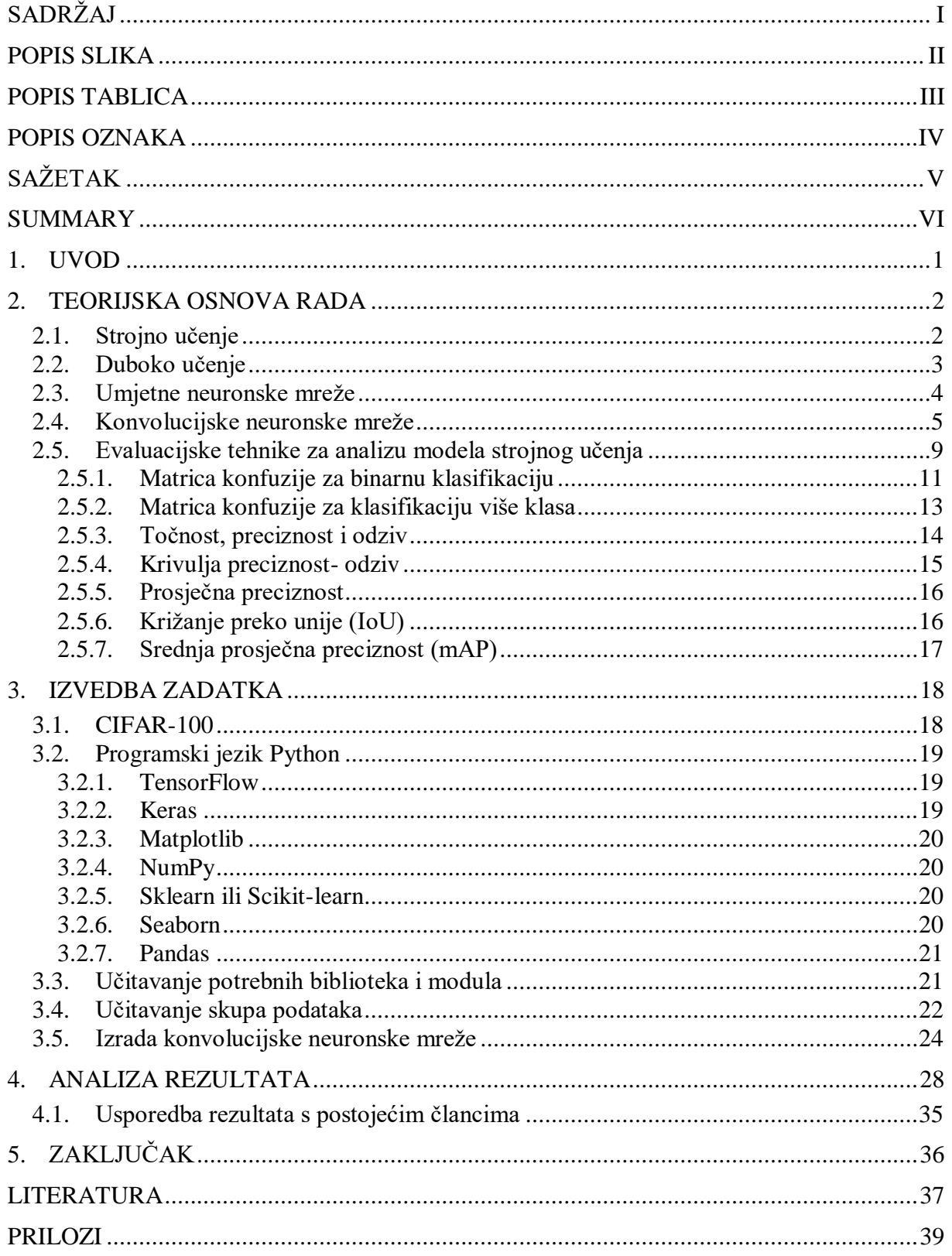

# **POPIS SLIKA**

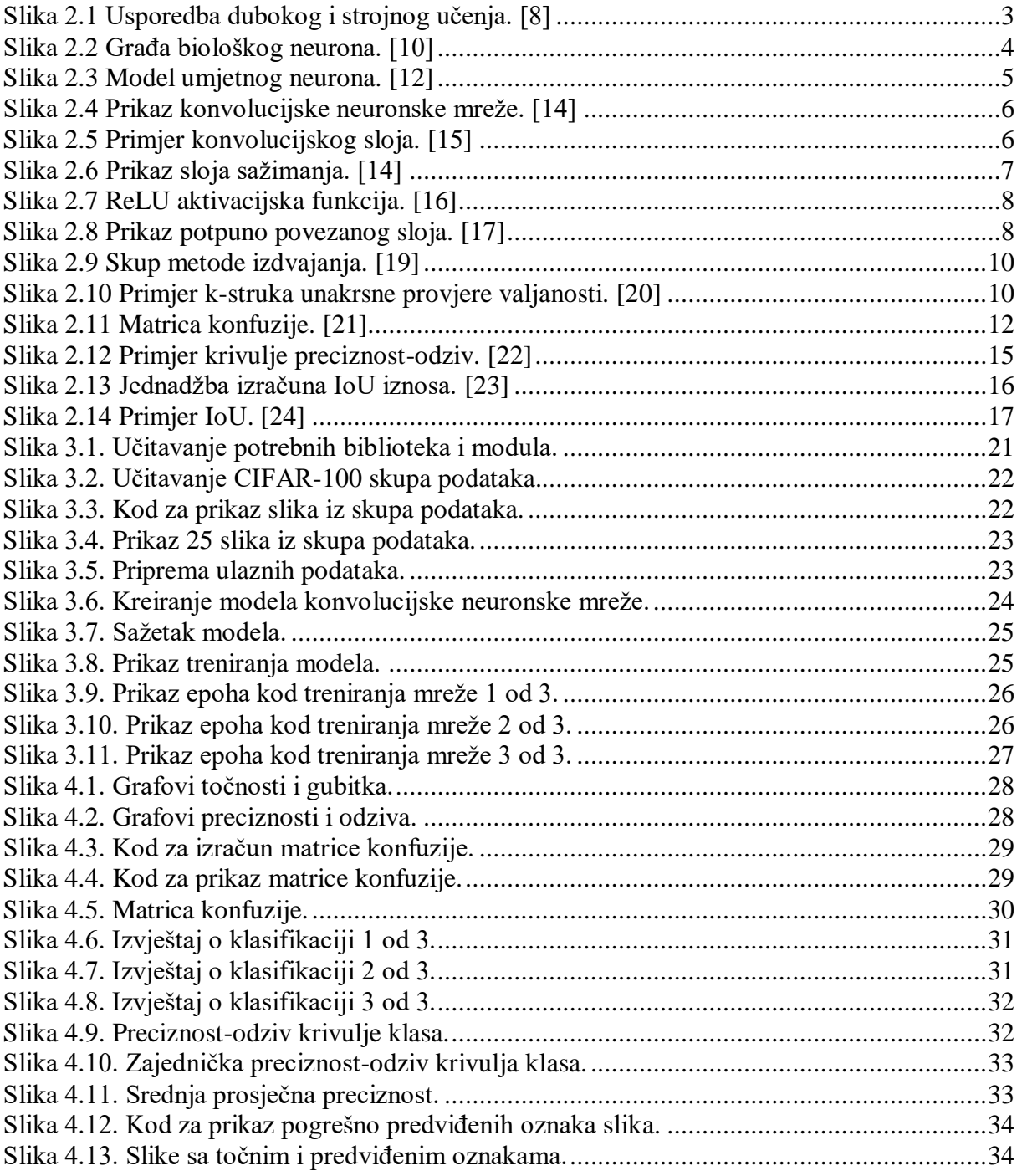

# **POPIS TABLICA**

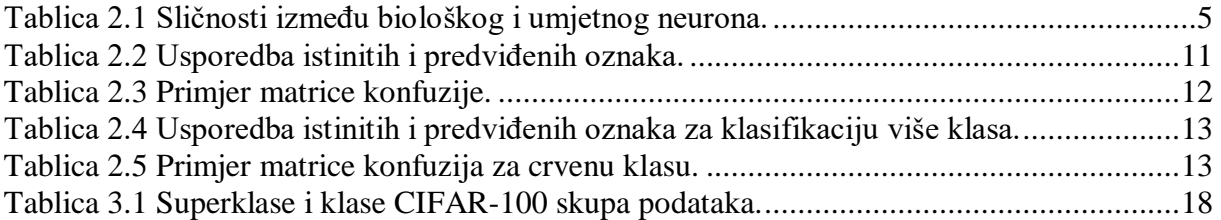

# **POPIS OZNAKA**

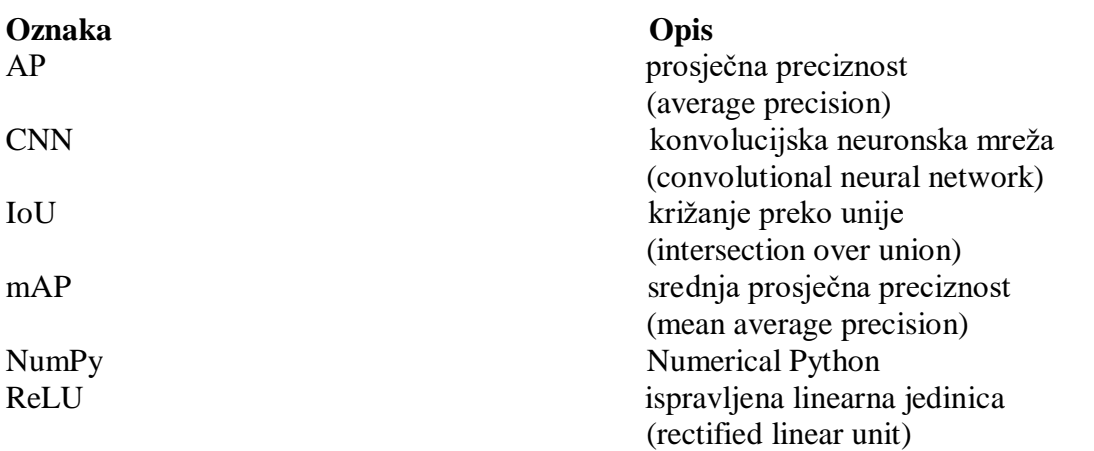

Tema ovog rada je evaluacija modela konvolucijske neuronske mreže (CNN) na CIFAR-100 bazi slika. Model mreže je izrađen u *Python* programskom jeziku koristeći biblioteku *TensorFlow* uz razne dodatne biblioteke. Procjena modela je odrađena korištenjem matrice konfuzija te srednje prosječne preciznosti (mAP). U prvom dijelu teorijski će te biti upoznati s konvolucijski neuronskim mrežama i alatima za evaluaciju rada tih modela. Nakon toga slijedi dio u kojem će biti prikazano i objašnjeno kodiranje evaluacije u programu *Python*. Na kraju se prikazuju i analiziraju rezultati te navode moguća poboljšanja rada mreže.

Ključne riječi: konvolucijska neuronska mreža, CIFAR-100, matrica konfuzija, srednja prosječna preciznost (mAP), *Python*.

The topic of this paper is the evaluation of the convolutional neural network model (CNN) on a CIFAR-100 image base. The network model is developed in *Python* programming language using *TensorFlow* library with various additional libraries. Model evaluation was done using confusion matrix and mean average precision (mAP). In the first part you will theoretically be informed about convolutional neural networks and tools for evaluating the operation of these models. This is followed by the part presenting and explaining the coding of the evaluation in *Python program.* Finally, the results are presented and analysed and possible improvements in network operation are indicated.

Key words: convolutional neural network, CIFAR-100, confusion matrix, mean average precision (mAP), *Python*.

## **1. UVOD**

Umjetna inteligencija doprinosi razvoju tehnologija svakodnevno. Omogućuje računalima da obavljaju zadatke kao što to rade ljudi. Jedna od bitnih primjena umjetne inteligencije je računalni vid. On omogućuje računalima i sustavima da analiziraju i klasificiraju ulazne podatke kao što su slike, videozapisi i drugo. Važan dio računalnog vida za ovaj rad je prepoznavanje slika. Prvo je potrebno prikupiti skup podataka i sastaviti ga kao osnovu za treniranje. Zatim je potrebno podacima dodijeliti oznake, tj.klase. Nakon što je skup podataka spreman, moguće je prijeći na treniranje. Cilj treninga je da algoritam može napraviti predviđanja nakon analize slike i dodijeliti mu klasu. [1]

Na početku rada teorijski će te biti upoznati s pojmovima dubokog učenja, neuronskih mreža te evaluacijskim tehnikama analize modela strojnog učenja.

Nakon toga je na CIFAR-100 skupu podataka kreiran i treniran model konvolucijske neuronske mreže. Evaluacijskim tehnikama analize modela mreže prikazani su odnosi ulaznih podataka i podataka na kojima je model treniran.

Nakon analize rezultata tih tehnika vidimo koliko mreža može točno predvidjeti podatke, u ovom slučaju klase slika. Uspoređuju se rezultati s nekim već postojećim istraživanjima i navode moguća poboljšanja rada mreže.

### **2. TEORIJSKA OSNOVA RADA**

#### **2.1. Strojno učenje**

Strojno učenje je grana umjetne inteligencije (AI) koja sustavima omogućava automatsko učenje i poboljšanje iz iskustva bez da su za to izričito programirani. Sustav učenja algoritma strojnog učenja može biti podijeljen u tri glavna koraka [2] :

- Postupak odlučivanja Potrebno je odabrati skup ulaznih podataka koje će algoritam obrađivati kako bi izradio procjenu o uzorku podataka. Ulazni podaci mogu biti označeni (engl. labeled) ili neoznačeni (engl. unlabeled).
- Funkcija pogreške Služi za procjenu predviđanja modela. Ako postoje poznati primjeri, funkcija pogreške može izvršiti usporedbu kako bi se procijenila točnost modela.
- Postupak optimizacije modela Postupak učenja se ponavlja, varijabla prolazi kroz algoritam i uspoređuju s potrebnim rezultatima. Težinske vrijednosti algoritma se prilagođavaju prolaskom svake varijable kako bi se dobili točniji rezultati. Postupak se ponavlja sve dok rezultati ne budu zadovoljavajući.

Strojno učenje prema [3] možemo podijeliti u tri skupine: nadgledano, nenadgledano i pojačano učenje.

Nadgledano učenje (engl. *supervised learning*) koristi označene skupove podataka za obučavanje algoritama za točnu klasifikaciju podataka ili točno predviđanje ishoda. Skup podataka uključuje ulazne i izlazne podatke. Algoritam mjeri svoju točnost pomoću funkcije gubitka (engl. *loss function*), prilagođavajući je sve dok greška nije dovoljno smanjena. [3] Primjer nadgledanog učenja je klasifikacija neželjene pošte u zasebnu mapu od ulazne pošte.

Nenadgledano učenje (engl. *unsupervised learning*) koristi algoritme strojnog učenja za analizu, klasteriranje ( grupiranje) i povezivanje neoznačenih skupova podataka te smanjenje dimenzionalnosti. Algoritmi otkrivaju sličnosti i razlike u informacijama te to čini nenadgledano učenje idealnim rješenjem za istraživačku analizu podataka i prepoznavanje slika. [4]

Pojačano učenje (engl. *reinforcement learning*) je model učenja kod kojeg je cilj sustava učenje iz vlastitih postupaka i iskustva . Razlikuje se od nadgledanog učenja po tome što u nadgledanom učenju izlazni podatak (rezultat) ovisi o ulaznom podatku zadanom na početku te

su odluke neovisne jedna o drugoj pa se oznake dodjeljuju svakoj odluci, a kod pojačanog učenja odluke se donose uzastopno, izlaz ovisi o stanju trenutnog ulaza i sljedeći ulaz ovisi o izlazu prethodnog ulaza te se oznake davaju nizovima ovisnih odluka. Primjer je igra šaha. [5]

#### **2.2. Duboko učenje**

Duboko učenje je podskup strojnog učenja, koje je u biti neuronska mreža s 3 ili više slojeva te je zbog toga drugi naziv duboka neuronska mreža. Neuronske mreže pokušavaju simulirati ponašanje ljudskog mozga dopuštajući modelu da samostalno uči i donosi odluke. Dodatni skriveni slojevi u neuronskoj mreži pomažu u optimizaciji i poboljšanju radi točnosti predviđanja. Tehnologija dubokog učenja se koristi u svakodnevnim proizvodima i uslugama, primjer su autonomni automobili (automobili koji sami upravljaju) te daljinski upravljači s mogućim glasovnim pretraživanjem. [6]

Osnovna razlika između dubokog i strojnog učenja je prikazana na slici [\[Slika 2.1\]](#page-13-0)

Kod strojeva programiranih strojnim učenjem čovjek mora sudjelovati u ispravljanju grešaka koje je stroj napravio, dok kod dubokog učenja strojevi pomoću neuronske mreže sami mogu utvrditi da li je zadatak uspješno odrađen. Strojno učenje zahtijeva manje računalne snage, a duboko učenje zahtijeva manje ljudske intervencije. [7]

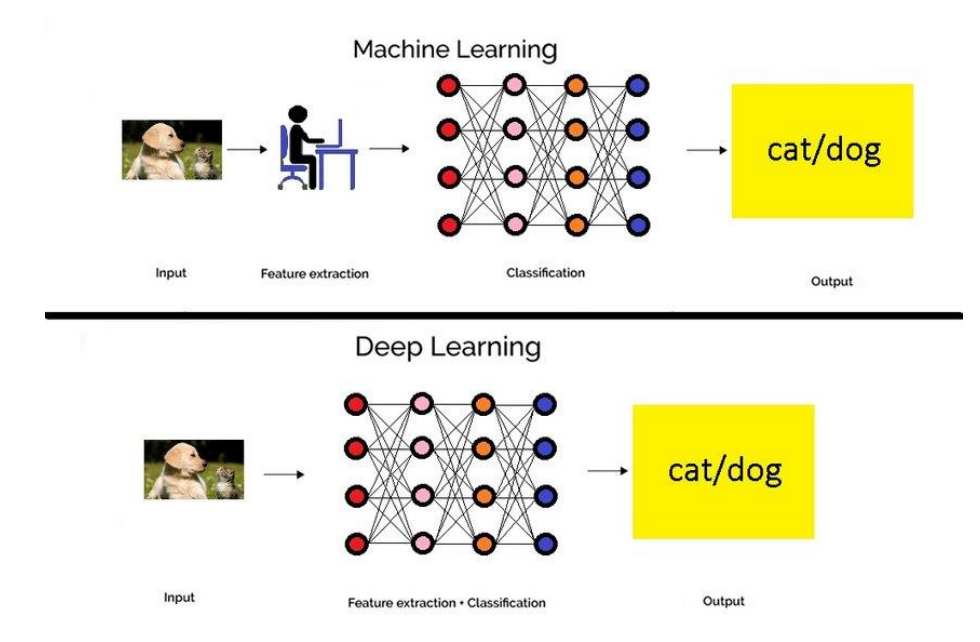

<span id="page-13-0"></span>**Slika 2.1 Usporedba dubokog i strojnog učenja. [8]**

#### **2.3. Umjetne neuronske mreže**

Umjetna neuronska mreža (engl. *artificial neural network*) dizajnirana je da simulira način na koji ljudski mozak analizira i obrađuje podatke. Podskup je strojnog učenja i u središtu je algoritama dubokog učenja.

Umjetne neuronske mreže su izgrađene poput ljudskog mozga, sa neuronskim čvorovima isprepletenim poput mreže. Ljudski mozak ima stotine milijardi neurona. Svaki neuron sastoji se od staničnog tijela (soma), dendrita, aksona i sinapse. [9] Na slici [\[Slika 2.2\]](#page-14-0) je prikazana građa biološkog neurona.

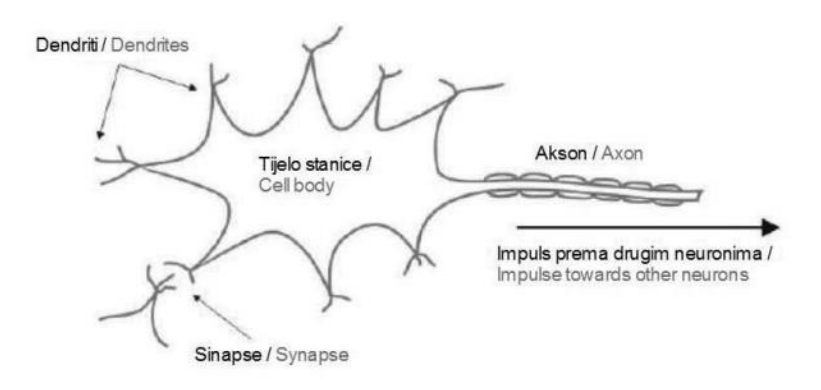

**Slika 2.2 Građa biološkog neurona. [10]**

<span id="page-14-0"></span>Dendriti dovode signale izvana, soma je odgovorna za obradu ulaznih signala i odlučivanje treba li neuron aktivirati izlazne signale, akson je odgovoran za dobivanje obrađenih signala (impulsa) od neurona, a sinapsa je veza između aksona i drugih neuronskih dendrita i prenosi impulse s jednog neurona na drugi. [11]

Umjetna neuronska mreža ima stotine ili tisuće umjetnih neurona (perceptron). Umjetni neuron je matematička funkcija temeljena na modelu bioloških neurona. Na slici [\[Slika 2.3\]](#page-15-0) je prikazan model umjetnog neurona. Signali su opisani numeričkim iznosom i na ulazu u neuron se množe težinskim faktorom, zatim se sumiraju te ako je iznos iznad definiranog praga, neuron daje izlazni signal. [12]

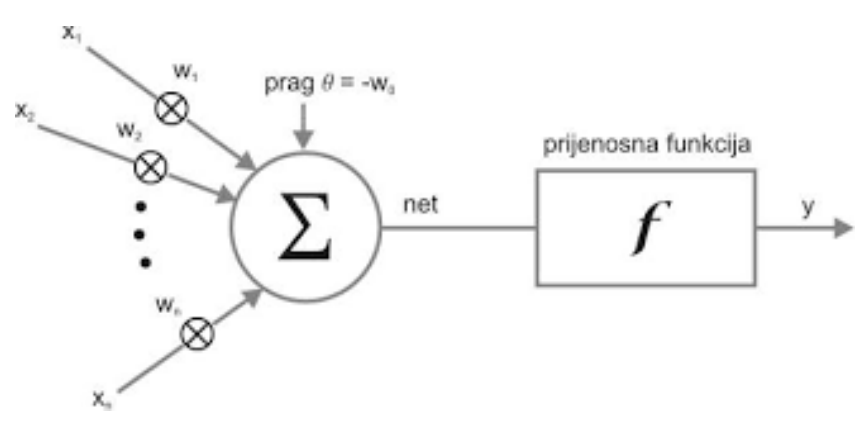

**Slika 2.3 Model umjetnog neurona. [12]**

<span id="page-15-1"></span><span id="page-15-0"></span>U tablici [\[Tablica 2.1.](#page-15-1)] su navedene sličnosti između biološkog i umjetnog neurona.

| Biološki neuron                        | Umjetni neuron                             |
|----------------------------------------|--------------------------------------------|
| Ulazni signal prima putem dendrita     | Ulazi su određeni težinskim faktorima      |
| Signal se obrađuje u somi              | Obrada ulaza; prag se dodaje sumi ulaza    |
| Akson pretvara obrađeni ulaz u izlaz   | Prijenosna funkcija pretvara ulaze u izlaz |
| Sinapsa prenosi informacije od neurona | Prenosi informacije do ostalih neurona     |
| do ostalih neurona s kojima je povezan |                                            |

**Tablica 2.1 Sličnosti između biološkog i umjetnog neurona.**

#### **2.4. Konvolucijske neuronske mreže**

Konvolucijske neuronske mreže ( ConvNets ili CNN-s) su neuronske mreže koje se najčešće koriste za zadatke klasifikacije i računalnog vida. Pružaju skalabilniji pristup klasifikaciji slike i zadacima prepoznavanja objekata. Oslanjaju se na principe linearne algebre, posebno množenja matrica, za identifikaciju uzoraka slika. Razlikuju se od ostalih neuronskih mreža po boljoj obradi ulaznih slika, govora ili audio signala. Sastoje se od ulaznog sloja, skrivenih slojeva i izlaznog sloja. Tri glavne vrste skrivenih slojeva su konvolucijski sloj (engl. *convolutional layer*), sloj sažimanja (engl. *pooling layer*) i potpuno povezani sloj (engl. *fullyconnected layer*). [13]

Na slici [\[Slika 2.4\]](#page-16-0) je prikazana konvolucijska neuronska mreža.

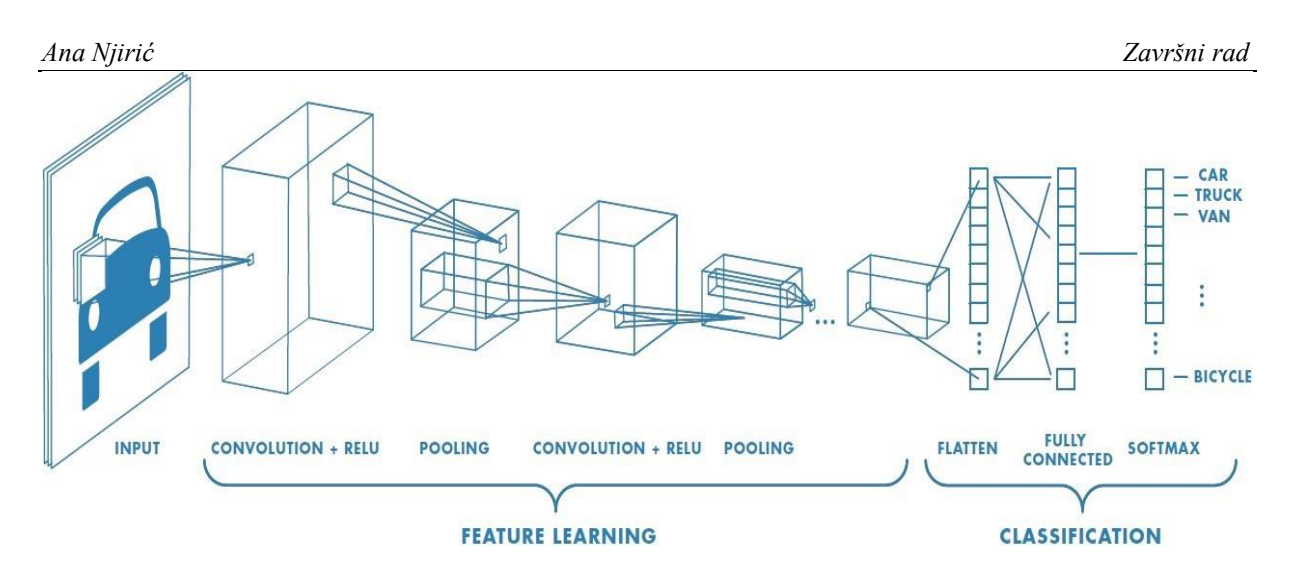

**Slika 2.4 Prikaz konvolucijske neuronske mreže. [14]**

<span id="page-16-0"></span>U mrežu ulazi ulazni volumen slike. Dimenzija dubine odgovara kanalima boje RGB (crvena, zelena, plava). Za nastavak pretpostavimo sliku u boji, volumena 32x32x3 (širina x visina x 3 kanala boja).

U konvolucijskom sloju filter (engl. *kernel*) se kreće po receptivnim poljima slike te je skenira. Veličina filtra je uglavnom matrica 3x3. Filtar se zatim primjenjuje na područje slike te se stvara proizvod s točkama proračunavanjem podataka ulaznih piksela slike i filtera. Taj proizvod s točkama se unosi u izlazni niz i od njega nastaje mapa značajki (engl. *feature map*). Na slici [\[Slika 2.5\]](#page-16-1) je prikazan primjer konvolucijskog sloja s ulaznom slikom, receptivnim poljima (engl. *local receptive field*), filterom te izlaznim nizom. Konvolucijski sloj pretvara sliku u numeričke vrijednosti dopuštajući neuronskoj mreži da izdvaja i promatra bitne uzorke. [13]

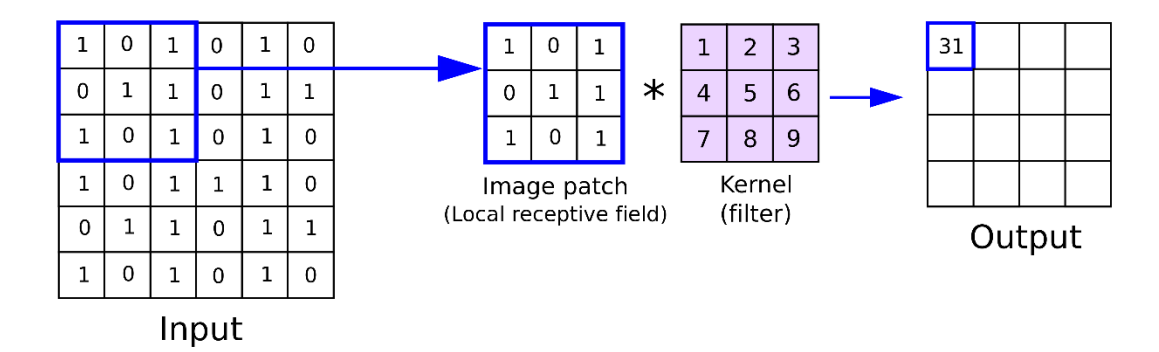

**Slika 2.5 Primjer konvolucijskog sloja. [15]**

<span id="page-16-1"></span>Slojevi sažimanja još se nazivaju i smanjenja uzorkovanja (engl. *downsampling*) jer provode smanjenje dimenzionalnosti, smanjujući broj ulaznih parametara. Filter se kreće po cijeloj

ulaznoj slici kao i kod konvolucijskog sloja, ali ovaj filter koristi agregacijske funkcije (funkcije sakupljanja) na vrijednosti unutar receptivnog (prijemnog) polja popunjavajući izlazni niz. Postoje 2 vrste sažimanja : maksimalno sažimanje (engl. *max pooling*) i prosječno sažimanje (engl. *average pooling*). Kod maksimalnog sažimanja filter dok se pomiče po slici, odabire piksel s najvećom vrijednosti i šalje ga u izlazni niz. Kod prosječnog sažimanja filter izračunava prosječnu vrijednost unutar receptivnog polja te je šalje u izlazni niz. Ovaj sloj pomaže mreži u smanjenju složenosti i poboljšanju učinkovitosti. [13]

Na slici [\[Slika 2.6\]](#page-17-0) je prikazan primjer sloja sažimanja.

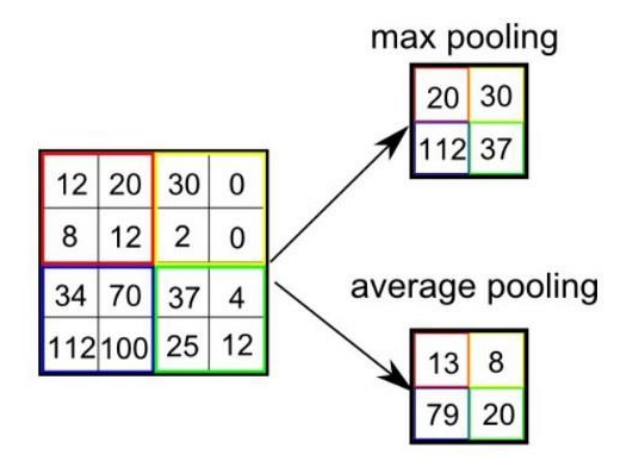

**Slika 2.6 Prikaz sloja sažimanja. [14]**

<span id="page-17-0"></span>Nakon slojeva sažimanja slijede ReLU slojevi. "ReLU" označava "ispravljenu linearnu jedinicu" (engl. *rectified linear unit*). Primjenjuje se na mapi značajki, unoseći nelinearnost u model. Nelinearnost unosi na način da zamijeni negativne vrijednosti piksela s nulama.

Na slici [\[Slika 2.7\]](#page-18-0) je prikazana ReLU aktivacijska funkcija.

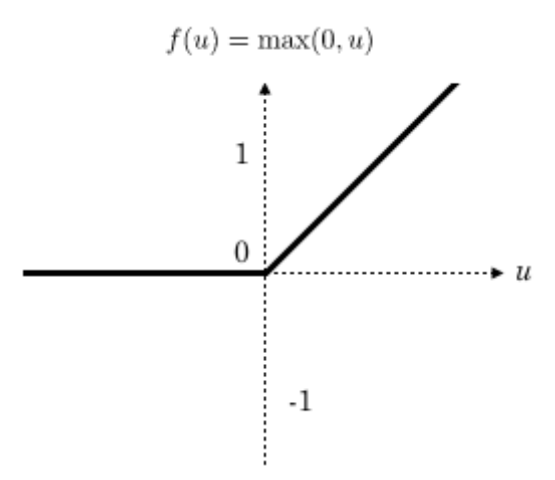

**Slika 2.7 ReLU aktivacijska funkcija. [16]**

<span id="page-18-0"></span>U potpuno povezanim slojevima (engl. *fully-connected layers*) svaki čvor prima izlaz od svakog čvora prethodnog sloja. Obavlja klasifikaciju na temelju značajki izdvojenih iz prethodnih slojeva i njihovih filtera. Dok konvolucijski i slojevi sažimanja uglavnom koriste ReLU funkcije, potpuno povezani slojevi koriste aktivacijsku funkciju *Softmax* za klasifikaciju ulaza koja stvara vjerojatnost od 0 do 1. [13]

Na slici [\[Slika 2.8\]](#page-18-1) je prikazan primjer potpuno povezanog sloja.

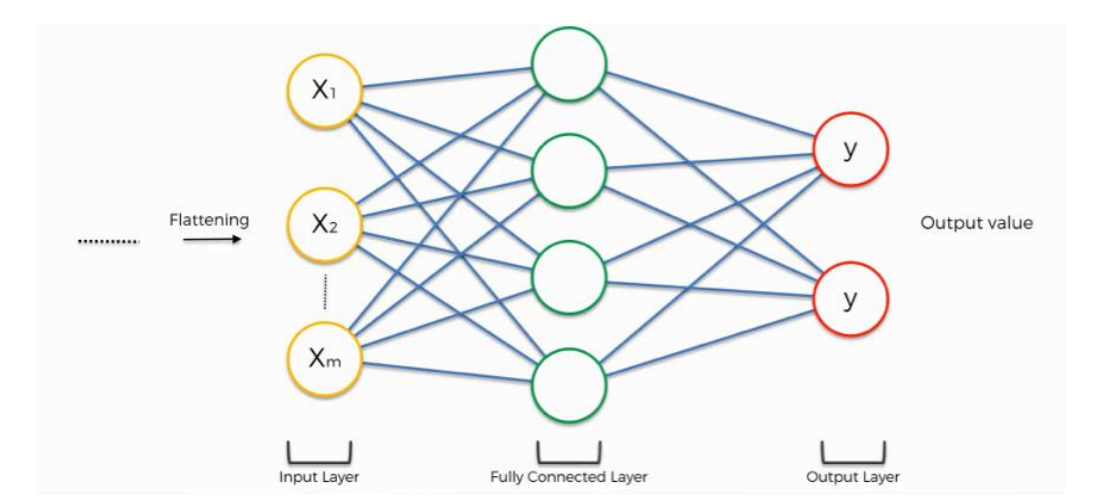

<span id="page-18-1"></span>**Slika 2.8 Prikaz potpuno povezanog sloja. [17]**

#### **2.5. Evaluacijske tehnike za analizu modela strojnog učenja**

Modeli strojnog učenja bi trebali moći dati točna predviđanja kako bi stvorili stvarnu vrijednost za danu organizaciju. Ključni korak je treniranje modela ali jednako je važan i način na koji se model generalizira na neviđenim podacima. Cilj evaluacije modela je procijeniti tu generalizacijsku točnost modela na neviđenim podacima. Metode evaluacije izvedbe modela se mogu podijeliti u dvije kategorije: izdvajanje (engl. *holdout*) i unakrsna provjera valjanosti (engl. *cross-validation*). Metode koriste testni skup (engl. *test set*) za procjenu izvedbe modela. Testni skup čine podaci koje model ne vidi te nije preporučeno koristiti već poznate podatke za procjenu modela. [18]

Metoda izdvajanja želi testirati model na različitim podacima od onih na kojima se obučavao. Skup podataka je podijeljen u tri podskupa:

- Skup za treniranje (engl*. training set*) je podskup skupa podataka koji se koristi za izradu modela predviđanja.
- Skup provjere valjanosti (engl. *validation set*) je podskup skupa podataka koji se koristi za procjenu izvedbe modela nastalog u fazi treniranja.
- Testni skup (engl. *test set*) je podskup skupa podataka koji se koristi za procjenu budućih izvedbi modela. Ako se model bolje uklapa u skup za treniranje nego u testni skup, vjerojatno je uzrok prekomjerno uklapanje (engl. *overfitting*).

Pristup izdvajanja je koristan, fleksibilan i brz, ali često može doći do velike varijabilnosti (promjenljivosti) jer razlike u skupu podataka za obuku i testnom skupu mogu rezultirati velikim razlikama u procjeni točnosti. [18]

Na slici [\[Slika 2.9\]](#page-20-0) je prikazan skup podataka metode izdvajanja.

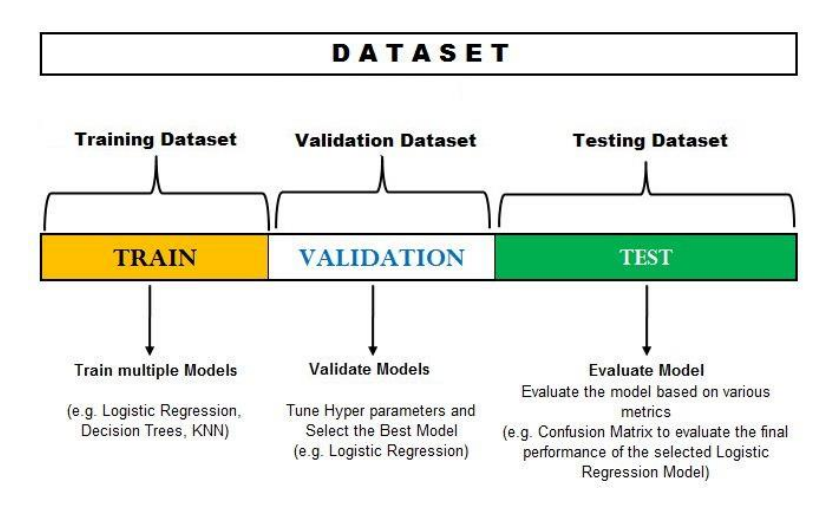

**Slika 2.9 Skup metode izdvajanja. [19]**

<span id="page-20-0"></span>Unakrsna provjera valjanosti dijeli izvorni skup podataka promatranja na skup za treniranje i neovisni skup za procjenu analize. Najčešća tehnika je k-struka unakrsna provjera valjanosti (engl. *k-fold cross validation*). Kod te tehnike izvorni skup podataka je podijeljen na *k*  poduzorka jednake veličine, nazvanih preklopi (engl. *folds*). Ponavljamo postupak *k* puta s pomicanjem testnog skupa. Ako smo u prvoj iteraciji testirali model na prvom preklopu i na ostalim preklopima trenirali model, u sljedećoj ćemo iteraciji testirati model na drugom preklopu i trenirati na ostalima. Proces se ponavlja sve dok svaki preklop ne bude korišten kao testni skup. Ukupna učinkovitost modela se dobije prosječnom procjenom pogreške na svim *k* preklopima. [20]

Na slici [\[Slika 2.10\]](#page-20-1) je prikazan primjer ove metode na skupu podataka s *k*=5 preklopa.

![](_page_20_Figure_6.jpeg)

<span id="page-20-1"></span>**Slika 2.10 Primjer k-struka unakrsne provjere valjanosti. [20]**

Za kvantificiranje izvedbi modela su potrebne metrike evaluacije modela. Izbor metrika (mjernih podataka) za procjenu modela ovisi o danom zadatku strojnog učenja, kao što su klasifikacija, regresija, grupiranje, rangiranje. Klasifikacija čini većinu aplikacija za strojno učenje. [18]

U nastavku će biti detaljnije objašnjene neke metrike koje se koriste za klasifikaciju problema.

#### *2.5.1. Matrica konfuzije za binarnu klasifikaciju*

U binarnoj klasifikaciji svaki ulazni uzorak je dodijeljen jednoj od moguće dvije klase. Te dvije klase su označene oznakama poput 1 i 0, ili pozitivno i negativno. Na primjer, dvije oznake razreda mogu biti uspjeh ili neuspjeh studenta, zloćudni ili dobroćudni rak. [21]

Pretpostavit ćemo da postoji problem klasifikacije s klasama pozitivno i negativno. Pet uzoraka koji se koriste za obuku modela imaju oznake: pozitivno, negativno, negativno, pozitivno, pozitivno. Te oznake se nazivaju prizemno istinite oznake (engl. *ground-truth labels*). Za model je važan brojčani rezultat. Kada se uzorak dodava modelu, model ne vraća uvijek oznaku klase nego rezultat. Kada se ovih pet uzoraka unese u model dobiju se njihovi rezultati: 0.5, 0.8, 0.3, 0.25, 0.7 . Ove rezultate pretvorimo u oznake pomoću praga (engl. *threshold*). Prag može biti bilo koji broj koji odredi korisnik. Ovdje ćemo odabrati da je prag 0.5 i tada se svakom uzorku koji je iznad ili jednak broju 0.5 dodaje pozitivna oznaka, a manjima negativna. Za ovaj primjer su predviđene oznake: pozitivno (0.5), pozitivno (0.8), negativno (0.3), negativno (0.25), pozitivno (0.7). U tablici [\[Tablica 2.2\]](#page-21-0) je prikazana usporedba prizemno istinitih oznaka i predviđenih oznaka. Možemo vidjeti da imam tri točna i dva pogrešna predviđanja.

<span id="page-21-0"></span>

| <b>Istinite oznake</b> | pozitivno           | negativno   negativno   pozitivno | pozitivno |
|------------------------|---------------------|-----------------------------------|-----------|
| Predviđene oznake      | pozitivno pozitivno | negativno negativno               | pozitivno |

**Tablica 2.2 Usporedba istinitih i predviđenih oznaka.**

Dalje za dobivanje više informacija o izvedbi modela koristimo matricu konfuzije. Na slici [\[Slika 2.11\]](#page-22-0) je prikazana matrica. Oblika je 2x2, oznake dva retka i dva stupca su pozitivno i negativno jer predstavljaju dvije oznake klasa. Oznake redaka predstavljaju istinite oznake, a oznake stupaca predviđene oznake. Četiri elementa matrice predstavljaju četiri metrike koje broje broj točnih i pogrešnih predviđanja modela. Svaki element ima oznaku od dvije riječi: istinito ili lažno, pozitivan ili negativan. Cilj je maksimirati mjerne podatke s riječi istinito (istinski pozitivno i istinski negativno), a minimizirati ostale (lažno pozitivno i lažno negativno).

|              |                 | <b>Predicted</b>                |                                 |  |  |  |
|--------------|-----------------|---------------------------------|---------------------------------|--|--|--|
|              |                 | <b>Positive</b>                 | <b>Negative</b>                 |  |  |  |
|              | <b>Positive</b> | <b>True</b><br><b>Positive</b>  | <b>False</b><br><b>Negative</b> |  |  |  |
| Ground-Truth | <b>Negative</b> | <b>False</b><br><b>Positive</b> | <b>True</b><br><b>Negative</b>  |  |  |  |

**Slika 2.11 Matrica konfuzije. [21]**

<span id="page-22-0"></span>Možemo izračunati ove četiri metrike na primjeru s pet uzoraka. Rezultati su prikazani u tablici [\[Tablica 2.3\]](#page-22-1).

![](_page_22_Picture_91.jpeg)

<span id="page-22-1"></span>![](_page_22_Picture_92.jpeg)

#### *2.5.2. Matrica konfuzije za klasifikaciju više klasa*

Slučaj računanja matrice konfuzije kada imamo problem s više klasa ćemo prikazati u primjeru. Pretpostavit ćemo da imamo deset uzoraka koji se mogu svrstati u tri klase: crvena, zelena, plava. Istinite oznake za ovih devet uzoraka su: crvena, plava, crvena, zelena, zelena, plava, crvena, crvena, plava, plava. Kada se unesu u model dobiju se predviđene oznake: plava, plava, crvena, crvena, zelena, zelena, plava, crvena, plava, zelena. U tablici [\[Tablica 2.4\]](#page-23-0) je prikazana usporedba tih oznaka.

<span id="page-23-0"></span>

| <b>Istinite</b> | crvena | plava | crvena | zelena | zelena | plava  | crvena | crvena | plava | plava  |
|-----------------|--------|-------|--------|--------|--------|--------|--------|--------|-------|--------|
| oznake          |        |       |        |        |        |        |        |        |       |        |
| Predviđene      | plava  | plava | crvena | crvena | zelena | zelena | plava  | crvena | plava | zelena |
| oznake          |        |       |        |        |        |        |        |        |       |        |

**Tablica 2.4 Usporedba istinitih i predviđenih oznaka za klasifikaciju više klasa.**

Zatim moramo odrediti ciljnu klasu koja će biti označena kao pozitivna. Uzet ćemo da je to crvena. Ostale klase su negativne. Sada opet imamo dvije klase, pozitivno i negativno. U tablici [\[Tablica 2.5\]](#page-23-1) je prikazana matrica konfuzije za crvenu klasu.

**Tablica 2.5 Primjer matrice konfuzija za crvenu klasu.**

<span id="page-23-1"></span>

|                        |           | Predviđene oznake |           |  |  |  |
|------------------------|-----------|-------------------|-----------|--|--|--|
|                        |           | Pozitivno         | Negativno |  |  |  |
| <b>Istinite oznake</b> | Pozitivno |                   |           |  |  |  |
|                        | Negativno |                   |           |  |  |  |

#### *2.5.3. Točnost, preciznost i odziv*

Točnost (engl. *accuracy*) je metrika koja opisuje izvedbu modela u svim klasama. Računa se kao omjer između broja točnih predviđanja i ukupnog broja predviđanja. Ta metrika nije baš dobar pokazatelj izvedbe modela. Uzmimo za primjer da model ima 530 točnih predviđanja za pozitivnu klasu od mogućih 550, a samo 5 točnih za negativnu klasu od mogućih 50. Tada je ukupna točnost  $\frac{530+50}{600} = 0,8917$ . To znači da je model 89,17% točan i trebao bi imati točna predviđanja u 89,17% slučajeva, a to nije istina.

Preciznost (engl. *precision*) je metrika koja se izračunava kao omjer između broja točno klasificiranih pozitivnih uzoraka i ukupnog broja uzoraka klasificiranih kao pozitivnih. Preciznost prikazuje točnost modela u klasifikaciji uzorka kao pozitivnog. Njen iznos je visok kada model napravi puno točnih klasifikacija uzoraka kao pozitivnih i kada napravi malo pogrešnih klasifikacija uzoraka kao pozitivnih.

Odziv (engl. *recall*) se izračunava kao omjer između broja točno klasificiranih uzoraka kao pozitivnih i ukupnog broja pozitivnih uzoraka. On mjeri sposobnost modela da uoči pozitivne uzorke. Neovisan je o tome kako su negativni uzorci klasificirani. Ako model klasificira sve pozitivne uzorke kao pozitivne, odziv će biti 100% čak i ako su svi negativni uzorci pogrešno klasificirani kao pozitivni. [21]

Odziv ovisi samo o pozitivnim uzorcima, dok preciznost ovisi i o negativnim i o pozitivnim uzorcima. Kada model ima visoku sposobnost odziva, ali nisku preciznost, tada on ispravno klasificira većinu pozitivnih uzoraka, ali ima puno lažno pozitivnih rezultata.

Ako želite pronaći sve pozitivne uzorke i nije bitno ako neki negativni uzorak bude pogrešno klasificiran kao pozitivan, onda je bolje koristiti odziv. Preciznost je bolje koristiti kada je problem osjetljiv na pogrešnu klasifikaciju negativnog uzorka kao pozitivnog.

#### *2.5.4. Krivulja preciznost- odziv*

Krivulja preciznost-odziv (engl. *precision-recall curve*) prikazuje kompromis između vrijednosti preciznosti i odziva za različite pragove. Ona pomaže u odabiru najboljeg praga za maksimiranje oba mjerna podatka. Za stvaranje krivulje potrebni su ulazi: istinite oznake, predviđeni rezultati uzoraka i pragovi za pretvaranje predviđenih rezultata u oznake klase.

Na slici [\[Slika 2.12\]](#page-25-0) je prikazan primjer krivulje preciznog odziva. Povećanjem odziva preciznost se smanjuje. Kada se broj pozitivnih uzoraka povećava, točnost ispravne klasifikacije svakog uzorka se smanjuje. Na slici najbolja točka je (preciznost, odziv) = (0.778, 0.875) .

![](_page_25_Figure_5.jpeg)

**Slika 2.12 Primjer krivulje preciznost-odziv. [22]**

<span id="page-25-0"></span>Bolji način za odabir najboljih vrijednosti preciznosti i odziva je korištenje metrike koja se naziva *f*1 rezultat. Računa se pomoću jednadžbe  $f_1 = 2 * \frac{precisionst * odziv}{average toz}$  $\frac{precznost * 0}{z}$ . Njen iznos predstavlja ravnotežu između preciznosti i odziva. Kada je iznos *f* 1 visok, znači da su i preciznost i odziv visoki. [22]

**(1)**

#### *2.5.5. Prosječna preciznost*

Prosječna preciznost (engl. *average precision*) je način za sažimanje krivulje preciznog odziva u jednu vrijednost koja predstavlja prosjek svih preciznosti. [22]

Računa se jednadžbom [\(1\)](#page-26-1).

$$
AP = \sum_{k=0}^{k=n-1} [0dziv(k) - 0dziv(k+1)] * Precisionst(k)
$$
  

$$
0dziv(n) = 0, Precisionst(n) = 1, n = broj pragova
$$

#### <span id="page-26-1"></span>*2.5.6. Križanje preko unije (IoU)*

Križanje preko unije (engl. *intersection over union*, IoU) je način na koji otkrivanje objekta generira predviđene rezultate. Postoje 2 ulaza za uvježbavanje modela: slika i granični istiniti okviri za svaki objekt na slici. Model predviđa granične okvire otkrivenih objekata i očekivano je da se predviđeni okvir neće poklapati sa istinitim okvirom. [22]

Križanje preko unije je kvantitativna mjera za izračun usklađenosti istinitih i predviđenih okvira. Na slici [\[Slika 2.13\]](#page-26-0) je prikazano kako se računa. Dijeli se površina područja križanja između 2 kutije sa površinom njihove unije (spoja). Predviđanje je bolje što je veći iznos.

![](_page_26_Figure_9.jpeg)

**Slika 2.13 Jednadžba izračuna IoU iznosa. [23]**

<span id="page-26-0"></span>Na slici [\[Slika 2.14\]](#page-27-0) je prikazan primjer. Navedeni iznos IoU je 0.532 i to znači da 53,2% istinitog i predviđenog okvira se preklapa.

![](_page_27_Figure_2.jpeg)

**Slika 2.14 Primjer IoU. [24]**

<span id="page-27-0"></span>Za objektivnu procjenu je li model točno predvidio mjesto okvira koriste se pragovi. Ako model predviđa okvir s IoU rezultatom većim ili jednakim pragu, znači da postoji veliko preklapanje između predviđenog okvira i jednog od istinitih te je model uspješno otkrio objekt. Otkriveno područje se klasificira kao pozitivno (sadrži objekt). [22] To možemo prikazati jednadžbom [\(2\)](#page-27-1).

$$
klasa(IoU) = \begin{cases} Pozitivno \rightarrow IoU \geq prag \\ Negativno \rightarrow IoU < prag \end{cases}
$$

**(2)** 

#### <span id="page-27-1"></span>*2.5.7. Srednja prosječna preciznost (mAP)*

Izračun srednje prosječne preciznosti (engl. *mean average precision*, mAP) započinje računanjem prosječne preciznosti za svaku klasu. Srednja vrijednost prosječne preciznosti svih klasa je mAP. Izračun se može prikazati jednadžbom [\(3\)](#page-27-2) .

$$
mAP = \frac{1}{n} \sum_{k=1}^{k=n} AP_k
$$

<span id="page-27-2"></span> $AP_k = prosječna preciznost klasa k$ 

$$
n = broj klasa
$$

**(3)**

## **3. IZVEDBA ZADATKA**

#### **3.1. CIFAR-100**

U ovom radu će se koristiti CIFAR-100 skup podataka (engl. *dataset*). Skup se sastoji od 100 klasa od kojih svaka ima po 600 slika. U svakoj klasi ima 500 slika za treniranje i 100 slika za testiranje. Klase su grupirane u 20 superklasa. Svaka slika ima "finu" oznaku (engl. *fine label*) koja označava klasu kojoj pripada i "grubu" oznaku (engl. *coarse label*) koja označava superklasu kojoj pripada. U tablici [\[Tablica 3.1\]](#page-28-0) su prikazane superklase i klase slika. [25]

<span id="page-28-0"></span>

| <b>Superklasa</b>                             | <b>Klasa</b>                                              |
|-----------------------------------------------|-----------------------------------------------------------|
| Vodeni sisavci                                | Dabar, dupin, vidra, tuljan, kit                          |
| Ribe                                          | Akvarijske ribe, plosnate ribe, raže, morski pas, pastrva |
| Cvijeće                                       | Orhideje, mak, ruže, suncokret, tulipani                  |
| Posude za hranu                               | Boce, zdjele, limenke, šalice, tanjuri                    |
| Voće i povrće                                 | Jabuke, gljive, naranče, kruške, slatke paprike           |
| Kućni električni uređaji                      | Sat, računalna tipkovnica, lampa, telefon, televizor      |
| Kućni namještaj                               | Krevet, stolica, kauč, stol, ormar                        |
| Insekti                                       | Pčela, buba, leptir, gusjenica, žohar                     |
| Veliki mesožderi                              | Medvjed, leopard, lav, tigar, vuk                         |
| Velike vanjske stvari koje je napravio čovjek | Most, dvorac, kuća, cesta, neboder                        |
| Velike prirodne scene na otvorenom            | Oblak, šuma, planina, ravnica, more                       |
| Veliki svejedi i biljojedi                    | Deve, goveda, čimpanze, slon, klokan                      |
| Sisavci srednje veličine                      | Lisica, dikobraz, oposum, rakun, tvor                     |
| Beskičmenjaci koji nisu insekti               | Rak, jastog, puž, pauk, crv                               |
| Ljudi                                         | Beba, dječak, djevojčica, muškarac, žena                  |
| Gmazovi                                       | Krokodil, dinosaur, gušter, zmija, kornjača               |
| Mali sisavci                                  | Hrčak, miš, zec, rovka, vjeverica                         |
| Drveća                                        | Javor, hrast, palma, bor, vrba                            |
| Vozila 1                                      | Bicikl, autobus, motocikl, kamion, vlak                   |
| Vozila 2                                      | Kosilica, raketa, tramvaj, cisterna, traktor              |

**Tablica 3.1 Superklase i klase CIFAR-100 skupa podataka.**

*Fakultet strojarstva i brodogradnje 18*

#### **3.2. Programski jezik Python**

Python je objektno orijentirani, interpreterski, svestrani programski jezik. Jednostavan je za korištenje i može se koristiti za sve, od web razvoja do razvoja softvera i znanstvenih aplikacija. Sadrži module, iznimke, dinamičke tipove podataka i visoke razine dinamičkih tipova odataka i klasa. Podržava i proceduralno i funkcionalno programiranje. Ima sučelja za mnoge sistemske pozive i biblioteke te je proširiv u C ili C++. Python radi na mnogim Unix verzijama kao što su Linux, macOS i Windows. [26]

Za ovaj rad je odabran Python izdanja 3.9 jer je besplatan i jednostavan s velikim mogućnostima. Sadrži ugrađene neke programske biblioteke i jednostavno se instaliraju ostale biblioteke.

Biblioteka sadrži prethodno napisane kodove koji se mogu koristiti i tako smanjuju vrijeme programiranja. Instaliraju se na način da se u terminal upiše 'pip install [paket]'. U nastavku su opisani paketi koji su korišteni u ovom radu.

#### *3.2.1. TensorFlow*

TensorFlow je biblioteka otvorenog koda za strojno učenje velikih razmjera i numeričko računanje. Razvio ju je Google Brain tim. Olakšava proces prikupljanja podataka, modela obuke, predviđanja i poboljšanja budućih rezultata. Spaja niz modela i algoritama strojnog učenja i dubokog učenja (neuronskih mreža). TensorFlow može trenirati i pokretati duboke neuronske mreže za klasifikaciju ručno napisanih znamenki, prepoznavanje slika, umetanje riječi i obradu prirodnog jezika. [27]

U ovom radu je korišten TensorFlow izdanja 2.6.

#### *3.2.2. Keras*

Keras je pristupačno, visoko produktivno programsko sučelje koje se nalazi unutar paketa TensorFlow. Smanjuje kognitivno opterećenje programera kako bi se fokusirao na probleme koji su zaista bitni. Fleksibilan je, jednostavni tijekovi rada trebali bi biti brzi i laki, a napredni tijekovi puta bi trebali biti mogući jasnim putem koji se nadovezuje na već naučeno.

Omogućuje potpunu iskoristivost mogućnosti platformi programa TensorFlow tako što se može pokrenuti na velikim grupama grafičkih procesora i Keras modeli mogu raditi u preglednicima i na mobilnim uređajima. [28]

#### *3.2.3. Matplotlib*

Matplotlib je opsežna biblioteka za stvaranje statičkih, animiranih i interaktivnih vizualizacija u Pythonu. Temeljena je na NumPy tipu podataka polja. Strukturirana je tako da je nekoliko redaka koda sve što je potrebno u većini slučajeva za generiranje grafičkog prikaza podataka. [29]

#### *3.2.4. NumPy*

NumPy (Numerical Python) je Python biblioteka koja se koristi za rad s poljima (engl. array). Biblioteka je otvorenog koda i može se besplatno koristiti, pristupačna je i produktivna za sve programere. Pruža sveobuhvatne matematičke funkcije, generatore slučajnih brojeva, Fourierove transformacije i još puno toga. NumPy koncepti vektorizacije, indeksiranja i emitiranja su brzi i svestrani. [30]

#### *3.2.5. Sklearn ili Scikit-learn*

Sklearn je Python biblioteka otvorenog koda koja podržava nadgledano i nenadgledano strojno učenje. Povezana je s Python bibliotekama NumPy, SciPy i matplotlib. Želi pružiti jednostavna i učinkovita rješenja problema učenja koji se mogu koristiti u različitim kontekstima. [31] Modul sklearn.metrics uključuje funkcije bodovanja, izvedbu mjernih podataka i proračune udaljenosti. U radu će se koristiti za računanje mjernih podataka u matrici konfuzije. Također se koristi za računanje točnosti, preciznosti i odziva modela.

#### *3.2.6. Seaborn*

Seaborn je Python biblioteka za vizualizaciju podataka koja se temelji na matplotlibu. Pruža sučelje za crtanje informativnih statističkih grafika na visokoj razini. Blisko se integrira sa pandas strukturama podataka. [32]

#### *3.2.7. Pandas*

Pandas je Python biblioteka za rad sa skupovima podataka. Omogućuje nam analizu velikih podataka i donošenje zaključaka na temelju statističkih teorija. Može očistiti neuredne skupove podataka i učiniti ih čitljivima i relevantnima. [33]

#### **3.3. Učitavanje potrebnih biblioteka i modula**

Prvo u Python skriptu učitavamo potrebne biblioteke i module što je prikazano na slici [\[Slika](#page-31-0)  [3.1\]](#page-31-0).

```
import tensorflow as tf
import numpy as np
import matplotlib.pyplot as plt
import sklearn.metrics
import seaborn as sns
import pandas as pd
```

```
from tensorflow import keras
from tensorflow.keras import datasets, layers, models
from tensorflow.keras.datasets import cifar100
from tensorflow.keras.models import Sequential
from tensorflow.keras.layers import Dense, Flatten, Conv2D, MaxPooling2D
from tensorflow.keras.losses import categorical crossentropy
from tensorflow.keras.optimizers import Adam
from tensorflow.keras.utils import to_categorical
from tensorflow.keras.preprocessing.image import ImageDataGenerator
from tensorflow.keras.metrics import Precision, Recall
from sklearn.metrics import confusion_matrix, classification_report
from sklearn.metrics import average_precision_score, precision_score, recall_score, precision_recall_curve
```
#### **Slika 3.1. Učitavanje potrebnih biblioteka i modula.**

<span id="page-31-0"></span>Iz biblioteke *Tensorflow* uvozi se modul *keras*. Iz modula keras.datasets uvozi se baza podataka CIFAR-100, a iz modula keras.models uvozi se model *Sequential* (). Iz modula keras.layers uvoze se slojevi potrebni za izgradnju modela. Iz keras.losses uvozi se funkcija gubitka *categorical\_crossentropy* za klasifikacijski model s više klasa. Iz keras.optimizers uvozi se optimizator *Adam* koji implementira Adam algoritam za tehniku optimizacije gradijentnog spuštanja. *ImageDataGenerator* iz modula keras.preprocessing.image umjetno povećava podatke za obuku (engl*. training dataset*).

Iz biblioteke *Sklearn* uvoze se metrike za procjenu izvedbe modela, a biblioteke *matplotlib.pyplot*, *seaborn* i *pandas* služe za vizualizaciju tih metrika.

#### **3.4. Učitavanje skupa podataka**

Učitavaju se podaci iz CIFAR-100 skupa podataka i odvajaju u dijelove za treniranje i testiranje što je i prikazano na slici [\[Slika 3.2\]](#page-32-0).

```
#Učitavanje CIFAR-100 skupa podataka
(x_train, y_train), (x_test, y_test) = cifar100.load_data()print(f"x train shape: {x train.shape}")
print(f"y train shape: {y train.shape}")
print(f"x_test_shape: {x_test.shape}")
print(f"y_test shape: {y_test.shape}")
x_train shape: (50000, 32, 32, 3)
y_train shape: (50000, 1)
x_test shape: (10000, 32, 32, 3)
y test shape: (10000, 1)
```
#### **Slika 3.2. Učitavanje CIFAR-100 skupa podataka.**

<span id="page-32-0"></span>Za provjeru da je skup učitan na slici [\[Slika 3.3\]](#page-32-1) je prikazan kod učitavanja slika, a na slici [\[Slika 3.4\]](#page-33-0) je prikazano 25 slika iz skupa podataka.

```
['apple','aquarium_fish','baby','bear','beaver','bed','bee','bettle','bicycle','bottle','bowl',<br>'boy','bridge','bus','butterfly','camel','can','castle','catte',icatie','chair','chimpanzee','cloid','cockro.ch','coloid','coc
class names=['apple', 'aquarium fish', 'baby', 'bear', 'beaver', 'bed', 'bee', 'beetle', 'bicycle', 'bottle', 'bowl',
        erclass_names={'aquatic_mammals': ['beaver', 'dolphin', 'otter', 'seal'<br>'fish': ['aquarium_fish', 'flatfish', 'ray', 'shark', 'trout'],<br>'flowers': ['orchid', 'poppy', 'rose', 'sunflower', 'tulip'],<br>'food containers': ['bot
superclass_names={'aquatic mammals': ['beaver', 'dolphin', 'otter', 'seal', 'whale'],<br>'fish': ['aquarium_fish', 'flatfish', 'ray', 'shark', 'trout'],
         example of the state of the state of the state of the state of the state of the state of the state of the state of the state of the state of the state of the state of the state of the state of the state of the state of the
       'large natural outdoor scenes': ['cloud', 'forest', 'mountain', 'plain',<br>'large omnivores and herbivores': ['camel', 'cattle', 'chimpanzee',<br>'elephant', 'kangaroo'],<br>'medium-sized mammals': ['fox', 'porupine', 'possum', 'r
plt.figure(figsize=(10,10))
        i in range (25):<br>plt.subplot(5, 5, i+1)plt.xticks([])
         plt.yticks([])
         plt.grid(False)<br>plt.imshow(x_train[i])
         plt.xlabel(class names[y train[i][0]])plt.show()
```
<span id="page-32-1"></span>![](_page_32_Figure_8.jpeg)

![](_page_33_Picture_2.jpeg)

**Slika 3.4. Prikaz 25 slika iz skupa podataka.**

<span id="page-33-0"></span>Na slici [\[Slika 3.5\]](#page-33-1) je prikazana priprema ulaznih podataka. Prvo pretvaramo podatke iz cijelih brojeva (integer) u decimalne brojeve (float) i normaliziramo vrijednosti piksela slika u raspon [0,1] tako što dijelimo trenutnu vrijednost piksela s najvećom vrijednošću. Zatim pretvaramo vektor klase u binarnu matricu klase, za upotrebu s funkcijom gubitka categorical\_crossentropy. Određuje se ulazni oblik podataka: visina 32, širina 32 i tri kanala boja (crvena, zelena, plava).

```
#Normaliziranje podataka u raspon [-1,1]
x train = x train.astype('float32') /255
x_test = x_test.astype('float32') /255
#Pretvaranje vektora klase u matricu klase
y_train = to_categorical(y_train, 100)
y_test = to_categorical(y_test, 100)
#Određivanje ulaznog oblika podataka
img_width, img_height, img_no_channels = 32, 32, 3
input_shape = (img_width, img_height, img_no_channels)
```
<span id="page-33-1"></span>**Slika 3.5. Priprema ulaznih podataka.**

#### **3.5. Izrada konvolucijske neuronske mreže**

Za izradu modela konvolucijske neuronske mreže (CNN) prvo moramo odrediti hiperparametre za treniranje modela koji su prikazani na slici [\[Slika 3.6\]](#page-34-0). Epoha uključuje jedan prolaz kroz skup podataka za obuku i sastoji se od 50 serija (engl. *batch*). U ovom slučaju imamo 50 epoha. Model računa predviđanja za svaki uzorak u seriji.

Definiramo prethodno istrenirani model Sequential i dodajemo dodatne slojeve. Dodajemo tri dvodimenzionalna konvolucijska sloja Conv2D i tri sloja sažimanja MaxPooling2D. Koristimo aktivacijsku funkciju ReLU. Zatim dodajemo sloj Flatten() koji podatke poravna u jednodimenzionalni sloj. Dense je pravilno povezani sloj koji opskrbljuje sve izlaze iz prethodnog sloja svojim neuronima, pri čemu svaki neuron daje jedan izlaz sljedećem sloju. Aktivacijska funkcija potpuno povezanog sloja je Softmax koja postavlja izlaze neuronske mreže na vrijednosti između 0 i 1 ,te zbroj svih izlaza je jednak 1.

```
#Konfiguracija modela
no classes = 100 #broj klasa
no_epochs = 50 #broj epoha (ponavljanja) za trening
optimizer = keras.optimizers.Adam(learning rate=0.001) #metoda kojom ažuriramo težine neuronske mreže
validation_split = 0.2 #20% podataka za trening se koristi u svrhu provjere valjanosti
verbosity = 1 #opširnost, 1=True, 0=False
batch size = 50 #veličina serije = količina uzoraka koji odjednom idu u model i nakon njih se računa aubitak
loss function = categorical crossentropy #funkcija gubitka za usporedbu predviđanja s istinom
#Kreiranje modela
model = \leqmodel.add(Conv2D(32, kernel_size=(3,3), activation='relu', input_shape=input_shape, padding="same"))
model.add(MaxPooling2D(pool_size=(2,2)))
model.add(Conv2D(64, kernel size=(3,3), activation='relu', padding="same"))
model.add(MaxPooling2D(pool_size=(2,2)))
model.add(Conv2D(128, kernel_size=(3,3), activation='relu', padding="same"))
model.add(MaxPooling2D(pool_size=(2,2)))
model.add(Flatten()) #pretvara višedimenzionalne podatke u 1D
model.add(Dense(256, activation='relu')) #omogućavaju klasifikaciju
model.add(Dense(128, activation='relu'))
model.add(Dense(no_classes, activation='softmax'))
model.summary()
```
#### **Slika 3.6. Kreiranje modela konvolucijske neuronske mreže.**

<span id="page-34-0"></span>Na slici [\[Slika 3.7\]](#page-35-0) je prikazan sažetak modela.

Nakon toga sastavljamo model i kreće obuka (treniranje modela) [\[Slika 3.8\]](#page-35-1). ImageDataGenerator povećava raznolikost podataka koji se koriste za treniranje modela.

![](_page_35_Picture_41.jpeg)

Model: "sequential"

#### **Slika 3.7. Sažetak modela.**

<span id="page-35-0"></span>![](_page_35_Picture_42.jpeg)

#### **Slika 3.8. Prikaz treniranja modela.**

<span id="page-35-1"></span>Na slikama [\[Slika 3.9\]](#page-36-0), [\[Slika 3.10\]](#page-36-1) i [\[Slika 3.11\]](#page-37-0) su prikazane epohe kod treniranja neuronske mreže.

![](_page_36_Picture_26.jpeg)

#### **Slika 3.9. Prikaz epoha kod treniranja mreže 1 od 3.**

<span id="page-36-0"></span>![](_page_36_Picture_27.jpeg)

#### <span id="page-36-1"></span>**Slika 3.10. Prikaz epoha kod treniranja mreže 2 od 3.**

| <b>LUUU/LUUU  -</b>                                                                                                    | - μ - στα στωατασέμ - 1033, 170300 - αυσαιάσγ, 0,0022 - μεταιάσεων, 0,7100 - 100411, 0,0100 - ναι 1033, 2,2039 - ναι αυσαιάσγ, 0,1397 - ναι μεταιάσεων |  |  |  |  |  |  |
|----------------------------------------------------------------------------------------------------|----------------------------------------------------------------------------------------------------|--|--|--|--|--|--|
| $0.6683$ - val recall: $0.3195$                                                                                                    |                                                                                                    |  |  |  |  |  |  |
| Epoch 35/50                                                                                                    |                                                                                                    |  |  |  |  |  |  |
| 1000/1000 [============================== - 838 83ms/step - loss: 1.8144 - accuracy: 0.5058 - precision: 0.7552 - recall: 0.3508 - val loss: 2.1788 - val accuracy: 0.4492 - val precision:                                       |                                                                                                    |  |  |  |  |  |  |
| $0.6830 - val recall: 0.3241$                                                                                                    |                                                                                                    |  |  |  |  |  |  |
| Epoch 36/50                                                                                                    |                                                                                                    |  |  |  |  |  |  |
| 1000/1000 [==============================] - 79s 79ms/step - loss: 1.7990 - accuracy: 0.5077 - precision: 0.7503 - recall: 0.3530 - val loss: 2.1942 - val accuracy: 0.4378 - val precision:                                      |                                                                                                    |  |  |  |  |  |  |
| $0.6740$ - val recall: $0.3163$                                                                                                    |                                                                                                    |  |  |  |  |  |  |
| Epoch 37/50                                                                                                    |                                                                                                    |  |  |  |  |  |  |
| 1000/1000 [============================== - 79s 79ms/step - loss: 1.7873 - accuracy: 0.5115 - precision: 0.7570 - recall: 0.3600 - val loss: 2.2068 - val accuracy: 0.4463 - val precision:                                       |                                                                                                    |  |  |  |  |  |  |
| 0.6622 - val recall: 0.3290                                                                                                    |                                                                                                    |  |  |  |  |  |  |
| Epoch 38/50                                                                                                    |                                                                                                    |  |  |  |  |  |  |
| 1000/1000 [ ============================== ] - 858 85ms/step - loss: 1.7818 - accuracy: 0.5137 - precision: 0.7557 - recall: 0.3576 - val loss: 2.2067 - val accuracy: 0.4421 - val precision:                                    |                                                                                                    |  |  |  |  |  |  |
| 0.6768 - val recall: 0.3220                                                                                                    |                                                                                                    |  |  |  |  |  |  |
| Epoch 39/50                                                                                                    |                                                                                                    |  |  |  |  |  |  |
| 1000/1000 [===============================] - 79s 79ms/step - loss: 1.7657 - accuracy: 0.5145 - precision: 0.7494 - recall: 0.3612 - val loss: 2.2184 - val accuracy: 0.4533 - val precision:                                     |                                                                                                    |  |  |  |  |  |  |
| 0.6589 - val recall: 0.3419                                                                                                    |                                                                                                    |  |  |  |  |  |  |
| Epoch 40/50                                                                                                    |                                                                                                    |  |  |  |  |  |  |
| 1000/1000 [============================ ] - 78s 78ms/step - loss: 1.7550 - accuracy: 0.5175 - precision: 0.7486 - recall: 0.3657 - val loss: 2.2740 - val accuracy: 0.4314 - val precision:                                       |                                                                                                    |  |  |  |  |  |  |
| $0.6571 - val recall: 0.3189$                                                                                                    |                                                                                                    |  |  |  |  |  |  |
| Epoch 41/50                                                                                                    |                                                                                                    |  |  |  |  |  |  |
| 1000/1000 [==============================] - 88s 88ms/step - loss: 1.7584 - accuracy: 0.5173 - precision: 0.7533 - recall: 0.3650 - val loss: 2.1760 - val accuracy: 0.4561 - val precision:                                      |                                                                                                    |  |  |  |  |  |  |
| $0.6746$ - val recall: $0.3398$                                                                                                    |                                                                                                    |  |  |  |  |  |  |
| Epoch 42/50                                                                                                    |                                                                                                    |  |  |  |  |  |  |
| 1000/1000 [============================= ] - 92s 92ms/step - loss: 1.7531 - accuracy: 0.5185 - precision: 0.7548 - recall: 0.3703 - val loss: 2.2110 - val accuracy: 0.4426 - val precision:                                      |                                                                                                    |  |  |  |  |  |  |
| $0.6634$ - val recall: $0.3234$                                                                                                    |                                                                                                    |  |  |  |  |  |  |
| Epoch 43/50                                                                                                    |                                                                                                    |  |  |  |  |  |  |
|                                                                                                    |                                                                                                    |  |  |  |  |  |  |
| $0.6653 - val recall: 0.3330$                                                                                                    |                                                                                                    |  |  |  |  |  |  |
| Epoch $44/50$                                                                                                    |                                                                                                    |  |  |  |  |  |  |
| 1000/1000 [============================== ] - 848 84ms/step - loss: 1.7236 - accuracy: 0.5273 - precision: 0.7583 - recall: 0.3778 - val loss: 2.2037 - val accuracy: 0.4470 - val precision:                                     |                                                                                                    |  |  |  |  |  |  |
| $0.6486 - val recall: 0.3382$                                                                                                    |                                                                                                    |  |  |  |  |  |  |
| Epoch 45/50                                                                                                    |                                                                                                    |  |  |  |  |  |  |
| 1000/1000 [==============================] - 858 85ms/step - loss: 1.7260 - accuracy: 0.5219 - precision: 0.7518 - recall: 0.3731 - val loss: 2.2508 - val accuracy: 0.4432 - val precision:                                      |                                                                                                    |  |  |  |  |  |  |
| 0.6506 - val recall: 0.3384                                                                                                    |                                                                                                    |  |  |  |  |  |  |
| Epoch 46/50                                                                                                    |                                                                                                    |  |  |  |  |  |  |
|                                                                                                    |                                                                                                    |  |  |  |  |  |  |
| 0.6548 - val recall: 0.3370                                                                                                    |                                                                                                    |  |  |  |  |  |  |
| Epoch 47/50                                                                                                    |                                                                                                    |  |  |  |  |  |  |
| 1000/1000 [==============================] - 92s 92ms/step - loss: 1.7112 - accuracy: 0.5307 - precision: 0.7546 - recall: 0.3815 - val loss: 2.2618 - val accuracy: 0.4401 - val precision:                                      |                                                                                                    |  |  |  |  |  |  |
| 0.6531 - val recall: 0.3331                                                                                                    |                                                                                                    |  |  |  |  |  |  |
| Epoch 48/50                                                                                                    |                                                                                                    |  |  |  |  |  |  |
| 1000/1000 [===============================] - 89s 89ms/step - loss: 1.6999 - accuracy: 0.5295 - precision: 0.7564 - recall: 0.3852 - val loss: 2.2880 - val accuracy: 0.4415 - val precision:                                     |                                                                                                    |  |  |  |  |  |  |
| 0.6448 - val recall: 0.3452                                                                                                    |                                                                                                    |  |  |  |  |  |  |
| Epoch 49/50                                                                                                    |                                                                                                    |  |  |  |  |  |  |
| 1000/1000 [ ============================== ] - 82s 82ms/step - loss: 1.7025 - accuracy: 0.5288 - precision: 0.7537 - recall: 0.3853 - val loss: 2.2295 - val accuracy: 0.4472 - val precision:<br>$0.6620 - val$ recall: $0.3337$ |                                                                                                    |  |  |  |  |  |  |
| Epoch 50/50                                                                                                    |                                                                                                    |  |  |  |  |  |  |
| 1000/1000 [==============================] - 81s 81ms/step - loss: 1.6926 - accuracy: 0.5289 - precision: 0.7541 - recall: 0.3864 - val loss: 2.2244 - val accuracy: 0.4486 - val precision:                                      |                                                                                                    |  |  |  |  |  |  |
| 0.6635 - val recall: 0.3431                                                                                                    |                                                                                                    |  |  |  |  |  |  |
|                                                                                                    |                                                                                                    |  |  |  |  |  |  |

<span id="page-37-0"></span>**Slika 3.11. Prikaz epoha kod treniranja mreže 3 od 3.**

#### **4. ANALIZA REZULTATA**

Na slici [\[Slika 4.1\]](#page-38-0) su prikazani grafovi točnosti i gubitka CNN modela. Na grafu točnosti je prikazana točnost prepoznavanja klasa kroz epohe učenja. Postignuta točnost testiranja mreže je 44.86%. Graf gubitka se dobiva iz funkcije gubitka (engl. *loss function*) koja se izračunava za svaku stavku podataka i želi minimizirati dobivene vrijednosti svakom epohom. Na oba grafa krivulje su zadovoljavajuće.

Na slici [\[Slika 4.2\]](#page-38-1) su prikazani grafovi preciznosti i odziva modela. Graf preciznosti prikazuje koliko su točna predviđanja klasa po epohama učenja. Preciznost testiranja je 46.84%, a odziv testiranja je 44.86%. Odziv prikazuje sposobnost modela da uoči pozitivne uzorke.

![](_page_38_Figure_5.jpeg)

**Slika 4.1. Grafovi točnosti i gubitka.**

<span id="page-38-0"></span>![](_page_38_Figure_7.jpeg)

<span id="page-38-1"></span>**Slika 4.2. Grafovi preciznosti i odziva.**

Matrica konfuzije pokazuje ovisnost točnih klasa i predviđenih klasa. Glavna dijagonala matrice prikazuje ispravno predviđene klase. Cilj je imati što manju raspodjelu vrijednosti izvan glavne dijagonale. Na slici [\[Slika 4.3\]](#page-39-0) je prikazan kod za izračun matrice, a na slici [\[Slika 4.4\]](#page-39-1) kod za prikaz matrice.

Matrica je prikazana na slici [\[Slika 4.5\]](#page-40-0). Nepregledna je zbog prevelikog broja klasa (100), zato izrađujemo i izvještaj o klasifikaciji.

U izvještaju o klasifikaciji preglednije se mogu vidjeti točnost, preciznost, odziv i *f*1 rezultat raspoređeni po klasama. Prikazan je na slikama [\[Slika 4.6\]](#page-41-0), [\[Slika 4.7\]](#page-41-1) i [\[Slika 4.8\]](#page-42-0).

![](_page_39_Picture_5.jpeg)

#### **Slika 4.3. Kod za izračun matrice konfuzije.**

<span id="page-39-0"></span>![](_page_39_Figure_7.jpeg)

#### <span id="page-39-1"></span>**Slika 4.4. Kod za prikaz matrice konfuzije.**

![](_page_40_Figure_2.jpeg)

<span id="page-40-0"></span>**Slika 4.5. Matrica konfuzije.**

<span id="page-41-0"></span>

|          | precision    | recall       | fl-score     | support                                      |  |
|----------|--------------|--------------|--------------|----------------------------------------------|--|
| o<br>ı   | 0.79<br>0.67 | 0.65<br>0.46 | 0.71<br>0.54 | 100<br>100                                   |  |
| 2        | 0.45         | 0.23         | 0.30         | 100                                          |  |
| 3        | 0.38         | 0.12         | 0.18         | 100                                          |  |
| 4<br>5   | 0.29<br>0.39 | 0.16<br>0.48 | 0.21<br>0.43 | 100<br>100                                   |  |
| 6        | 0.63         | 0.54         | 0.58         | 100                                          |  |
| 7        | 0.68         | 0.48         | 0.56         | 100                                          |  |
| 8        | 0.57         | 0.43         | 0.49         | 100<br>100                                   |  |
| 9<br>10  | 0.66<br>0.28 | 0.52<br>0.27 | 0.58<br>0.28 | 100                                          |  |
| 11       | 0.28         | 0.22         | 0.25         | 100                                          |  |
| 12       | 0.47         | 0.51         | 0.49         | 100                                          |  |
| 13<br>14 | 0.32<br>0.42 | 0.47<br>0.36 | 0.38<br>0.39 | 100<br>100                                   |  |
| 15       | 0.24         | 0.50         | 0.33         | 100                                          |  |
| 16       | 0.48         | 0.40         | 0.43         | 100                                          |  |
| 17       | 0.61         | 0.68         | 0.64         | 100                                          |  |
| 18<br>19 | 0.56<br>0.34 | 0.34<br>0.38 | 0.42<br>0.36 | 100<br>100                                   |  |
| 20       | 0.50         | 0.76         | 0.60         | 100                                          |  |
| 21       | 0.74         | 0.51         | 0.60         | 100                                          |  |
| 22<br>23 | 0.36         | 0.44<br>0.64 | 0.39<br>0.65 | 100                                          |  |
| 24       | 0.65<br>0.80 | 0.56         | 0.66         | 100<br>100                                   |  |
| 25       | 0.37         | 0.28         | 0.32         | 100                                          |  |
| 26       | 0.28         | 0.42         | 0.33         | 100                                          |  |
| 27<br>28 | 0.27<br>0.70 | 0.36<br>0.62 | 0.31<br>0.66 | 100<br>100                                   |  |
| 29       | 0.41         | 0.34         | 0.37         | 100                                          |  |
| 30       | 0.38         | 0.56         | 0.45         | 100                                          |  |
| 31       | 0.61         | 0.27         | 0.38         | 100                                          |  |
| 32<br>33 | 0.47<br>0.48 | 0.47<br>0.53 | 0.47<br>0.50 | 100<br>100                                   |  |
| 34       | 0.37         | 0.25         | 0.30         | 100                                          |  |
| 35       | 0.28         | 0.31         | 0.29         | 100                                          |  |
| 36<br>37 | 0.48<br>0.36 | 0.46<br>0.53 | 0.47<br>0.43 | 100<br>100                                   |  |
| 38       | 0.26         | 0.24         | 0.25         | 100                                          |  |
| 39       | 0.46         | 0.72         | 0.56         | 100                                          |  |
| 40       | 0.55         | 0.36         | 0.44         | 100                                          |  |
| 41<br>42 | 0.67<br>0.29 | 0.63<br>0.44 | 0.65<br>0.35 | 100<br>100                                   |  |
| 43       | 0.43         | 0.51         | 0.47         | 100                                          |  |
| 44       | 0.19         | 0.18         | 0.18         | 100                                          |  |
| 45<br>46 | 0.20<br>0.34 | 0.24<br>0.26 | 0.22<br>0.30 | 100<br>100                                   |  |
| 47       | 0.75         | 0.39         | 0.51         | 100                                          |  |
|          |              |              |              |                                              |  |
|          |              |              |              |                                              |  |
|          |              |              |              |                                              |  |
|          |              |              |              | Slika 4.6. Izvještaj o klasifikaciji 1 od 3. |  |
| 47       | 0.75         | 0.39         | 0.51         | 100                                          |  |
| 48<br>49 | 0.49<br>0.59 | 0.82         | 0.61         | 100<br>100                                   |  |
| 50       | 0.22         | 0.62<br>0.15 | 0.60<br>0.18 | 100                                          |  |
| 51       | 0.34         | 0.57         | 0.43         | 100                                          |  |
| 52<br>53 | 0.54<br>0.59 | 0.70         | 0.61<br>0.68 | 100<br>100                                   |  |
| 54       | 0.46         | 0.81<br>0.67 | 0.55         | 100                                          |  |
| 55       | 0.14         | 0.04         | 0.06         | 100                                          |  |
| 56<br>57 | 0.59<br>0.61 | 0.69<br>0.46 | 0.64<br>0.53 | 100<br>100                                   |  |
| 58       | 0.53         | 0.36         | 0.43         | 100                                          |  |
| 59       | 0.52         | 0.32         | 0.40         | 100                                          |  |
| 60<br>61 | 0.74<br>0.42 | 0.80<br>0.47 | 0.77<br>0.45 | 100<br>100                                   |  |
| 62       | 0.69         | 0.37         | 0.48         | 100                                          |  |
| 63       | 0.54         | 0.36         | 0.43         | 100                                          |  |
| 64<br>65 | 0.24<br>0.36 | 0.11<br>0.21 | 0.15<br>0.27 | 100<br>100                                   |  |
| 66       | 0.22         | 0.63         | 0.33         | 100                                          |  |
| 67       | 0.48         | 0.29         | 0.36         | 100                                          |  |
| 68<br>69 | 0.92<br>0.55 | 0.67<br>0.69 | 0.77<br>0.61 | 100<br>100                                   |  |
| 70       | 0.55         | 0.53         | 0.54         | 100                                          |  |
| 71       | 0.63         | 0.62         | 0.62         | 100                                          |  |
| 72<br>73 | 0.24<br>0.44 | 0.12<br>0.26 | 0.16<br>0.33 | 100<br>100                                   |  |
| 74       | 0.24         | 0.30         | 0.27         | 100                                          |  |
| 75       | 0.58         | 0.68         | 0.63         | 100                                          |  |
| 76<br>77 | 0.81<br>0.45 | 0.56<br>0.23 | 0.66<br>0.30 | 100<br>100                                   |  |
| 78       | 0.20         | 0.37         | 0.26         | 100                                          |  |
| 79<br>80 | 0.45<br>0.32 | 0.42<br>0.09 | 0.43<br>0.14 | 100<br>100                                   |  |
| 81       | 0.50         | 0.54         | 0.52         | 100                                          |  |
| 82       | 0.93         | 0.69         | 0.79         | 100                                          |  |
| 83<br>84 | 0.36<br>0.37 | 0.38<br>0.46 | 0.37<br>0.41 | 100<br>100                                   |  |
| 85       | 0.33         | 0.69         | 0.45         | 100                                          |  |
| 86       | 0.47         | 0.45         | 0.46         | 100                                          |  |
| 87<br>88 | 0.51<br>0.41 | 0.52<br>0.61 | 0.51<br>0.49 | 100<br>100                                   |  |
| 89       | 0.46         | 0.57         | 0.51         | 100                                          |  |
| 90       | 0.38         | 0.48         | 0.42         | 100                                          |  |
| 91<br>92 | 0.43<br>0.43 | 0.55<br>0.34 | 0.48<br>0.38 | 100<br>100                                   |  |
| 93<br>94 | 0.39<br>0.68 | 0.16<br>0.77 | 0.23<br>0.72 | 100<br>100                                   |  |

<span id="page-41-1"></span>**Slika 4.7. Izvještaj o klasifikaciji 2 od 3.**

| 96           | 0.51 | 0.43 | 0.46 | 100   |
|--------------|------|------|------|-------|
| 97           | 0.33 | 0.54 | 0.41 | 100   |
| 98           | 0.28 | 0.20 | 0.23 | 100   |
| 99           | 0.58 | 0.52 | 0.55 | 100   |
| accuracy     |      |      | 0.45 | 10000 |
| macro avd    | 0.47 | 0.45 | 0.44 | 10000 |
| weighted avg | 0.47 | 0.45 | 0.44 | 10000 |

**Slika 4.8. Izvještaj o klasifikaciji 3 od 3.**

<span id="page-42-0"></span>Preciznost-odziv krivulja se može prikazati posebno za svaku klasu, kao što je na slici [\[Slika](#page-42-1)  [4.9\]](#page-42-1).Takav prikaz je nepregledan, te je bolji način za odabir najboljih vrijednosti preciznosti i odziva računanje *f*1 rezultata. Krivulja se može prikazati i kao zajednička za sve klase. Na slici [\[Slika 4.10\]](#page-43-0) je prikazana ta krivulja te mikro-prosječna preciznost svih klasa, AP = 48%.

![](_page_42_Figure_5.jpeg)

<span id="page-42-1"></span>**Slika 4.9. Preciznost-odziv krivulje klasa.**

![](_page_43_Figure_2.jpeg)

**Slika 4.10. Zajednička preciznost-odziv krivulja klasa.**

<span id="page-43-0"></span>Srednja prosječna preciznost (*mAP)* izračunata je s kodom [\[Slika 4.11\]](#page-43-1). Njena vrijednost je 58.14%.

![](_page_43_Picture_72.jpeg)

**Slika 4.11. Srednja prosječna preciznost.**

<span id="page-43-1"></span>Pomoću korištenih evaluacijskih tehnika zaključujemo da se najtočnije predviđaju klase: jabuka, stolica, krokodil, muškarac, bor, raža i vjeverica. Matrica konfuzije prikazuje da je najveći broj predviđanja za klase: motocikl, dvorac, stolica, jabuka.

Na slici [\[Slika 4.12\]](#page-44-0) se nalazi kod s kojim je prikazano 16 slika sa pogrešnim predviđenim oznakama. Uz slike su navedene točne i predviđene oznake [\[Slika 4.13\]](#page-44-1).

```
row = 4column = 4fig, axes = plt.subplots(row, column, figsize=(22,12))
axes = axes.read()misclassified_idx = np.where(y_pred != y_true)[0]
for i in np.arange(0, row*column):
    axes[i].imshow(x_test[misclassified_idx[i]])<br>axes[i].set_title("Točno: %s \nPredviđeno: %s" % (labels[y_true[misclassified_idx[i]]],
                                                        labels[y_pred[misclassified_idx[i]]]))
    axes[i].axis('off')
    plt.subplots_adjust(wspace=1)
plt.show()
```
![](_page_44_Figure_3.jpeg)

<span id="page-44-1"></span><span id="page-44-0"></span>![](_page_44_Picture_4.jpeg)

**Slika 4.13. Slike sa točnim i predviđenim oznakama.**

#### **4.1. Usporedba rezultata s postojećim člancima**

Dobivena točnost ovim radom od približno 45% nije loš rezultat s obzirom da se testira rad mreže od 60 000 slika podijeljenih u 100 klasa. Po klasi ima 500 slika za treniranje što je premalo za izradu mreže koja bi vrlo precizno predvidila klase. Uspoređujući rad sa člankom [34], točnost dobivena njihovim radom mreže je za 10% manja. Razlog tome je što nisu uveli ImageDataGenerator koji zamjenjuje seriju slika novom, nasumično transformiranom serijom i time povećava točnost testiranja mreže.

U članku [35] korišten je suvremeni model EfficientNet-B0 prethodno treniran na skupu podataka ImageNet. Taj model povećava točnost rada mreže i poboljšava učinkovitost modela smanjenjem broja parametara. Dobivena je točnost testiranja 81.79% i time primjećujemo da uvođenje modela EfficientNet značajno povećava točnost.

ResNet je umjetna neuronska mreža koja se koristi kao model u konvolucijski neuronskim mrežama. U članku [36] koristi se model ResNet34 i dobivena je točnost 66% .

# **5. ZAKLJUČAK**

U ovom radu je prikazan rad konvolucijske neuronske mreže na skupu podataka CIFAR-100. Opisana je teorijska osnova potrebna za razumijevanje izrade mreže. Mreža je izrađena i testirana na temelju potrebnih Python biblioteka. Pomoću evaluacijskih alata za analizu rada mreže određena je njena točnost od 45%. U matrici konfuzije i izvještaju klasifikacije se može vidjeti koliko je ispravno predviđenih klasa te njihova preciznost i odziv. Prikazan je primjer slika sa točnim i predviđenim oznakama.

Na temelju rezultata evaluacijskih tehnika i usporedbe sa rezultatima već postojećih istraživanja zaključeno je koja su moguća poboljšanja. Povećanju točnosti testiranja rada mreže pridonosi povećanje broja epoha za treniranje modela na stotine ili čak tisuće epoha, ali time se ujedno i povećava trajanje treniranja, zatim povećanje slikovnih podataka pomoću ImageDataGenerator te korištenje prethodno istreniranih modela, kao što su EfficientNet, ResNet, VGG-16,LeNet-5 i AlexNet. Moguće su i promjene ostalih hiperparametara, ali to ostaje za buduća istraživanja.

# **LITERATURA**

- [1] [https://deepomatic.com/en/what-is-image-recognition,](https://deepomatic.com/en/what-is-image-recognition) dostupno dana 21.kolovoza 2021.
- [2] [https://www.ibm.com/cloud/learn/machine-learning,](https://www.ibm.com/cloud/learn/machine-learning) dostupno dana 21.kolovoza 2021.
- [3] [https://www.ibm.com/cloud/learn/supervised-learning,](https://www.ibm.com/cloud/learn/supervised-learning) dostupno dana 21.kolovoza 2021.
- [4] [https://www.ibm.com/cloud/learn/unsupervised-learning,](https://www.ibm.com/cloud/learn/unsupervised-learning) dostupno dana 21.kolovoza 2021.
- [5] [https://www.geeksforgeeks.org/what-is-reinforcement-learning/,](https://www.geeksforgeeks.org/what-is-reinforcement-learning/) dostupno dana
	- 21.kolovoza 2021.
- [6] [https://www.ibm.com/cloud/learn/deep-learning,](https://www.ibm.com/cloud/learn/deep-learning) dostupno dana 21.kolovoza 2021.
- [7] [https://flatironschool.com/blog/deep-learning-vs-machine-learning,](https://flatironschool.com/blog/deep-learning-vs-machine-learning) dostupno dana 21.kolovoza 2021.
- [8] [Machine-Learning-Vs-Deep-Learning.png,](https://www.researchgate.net/figure/Machine-Learning-Vs-Deep-Learning_fig2_336348593) dostupno dana 21.kolovoza 2021.
- [9] [https://www.investopedia.com/terms/a/artificial-neural-networks-ann.asp,](https://www.investopedia.com/terms/a/artificial-neural-networks-ann.asp) dostupno dana 21.kolovoza 2021.
- [10] Tačković, K., Nikolovski, S., Kratkoročno prognoziranje opterećenja …, Energija, god. 57(2008), No. 5, pp. 560-579
- [11[\]https://smhatre59.medium.com/what-is-the-relation-between-artificial-and-biological](https://smhatre59.medium.com/what-is-the-relation-between-artificial-and-biological-neuron-18b05831036)[neuron-18b05831036,](https://smhatre59.medium.com/what-is-the-relation-between-artificial-and-biological-neuron-18b05831036) dostupno dana 21.kolovoza 2021.

[12] B.D.Bašić, M.Čupić, J.Šnajder, "Umjetne neuronske mreže", Zagreb: Fakultet elektrotehnike i računarstva, 2008.

- [13] [https://www.ibm.com/cloud/learn/convolutional-neural-networks,](https://www.ibm.com/cloud/learn/convolutional-neural-networks) dostupno dana 21.kolovoza 2021.
- [14[\]https://towardsdatascience.com/a-comprehensive-guide-to-convolutional-neural](https://towardsdatascience.com/a-comprehensive-guide-to-convolutional-neural-%20%20%20%20networks-the-eli5-way-3bd2b1164a53)[networks-the-eli5-way-3bd2b1164a53,](https://towardsdatascience.com/a-comprehensive-guide-to-convolutional-neural-%20%20%20%20networks-the-eli5-way-3bd2b1164a53) dostupno dana 21.kolovoza 2021.
- [15] [https://anhreynolds.com/blogs/cnn.html,](https://anhreynolds.com/blogs/cnn.html) dostupno dana 21.kolovoza 2021.
- [16] [https://www.researchgate.net/figure/ReLU-activation-function\\_fig7\\_333411007,](https://www.researchgate.net/figure/ReLU-activation-function_fig7_333411007) dostupno dana 21.kolovoza 2021.
- [17] [https://www.superdatascience.com/blogs/convolutional-neural-networks-cnn-step-4-full](https://www.superdatascience.com/blogs/convolutional-neural-networks-cnn-step-4-full-connection)[connection,](https://www.superdatascience.com/blogs/convolutional-neural-networks-cnn-step-4-full-connection) dostupno dana 21.kolovoza 2021.
- [18[\]https://heartbeat.fritz.ai/introduction-to-machine-learning-model-evaluation-](https://heartbeat.fritz.ai/introduction-to-machine-learning-model-evaluation-fa859e1b2d7f)
- [fa859e1b2d7f,](https://heartbeat.fritz.ai/introduction-to-machine-learning-model-evaluation-fa859e1b2d7f) dostupno dana 22.kolovoza 2021.
- [19] [https://www.datavedas.com/holdout-cross-validation/,](https://www.datavedas.com/holdout-cross-validation/) dostupno dana 22.kolovoza 2021.
- [20] [https://medium.datadriveninvestor.com/k-fold-cross-validation-6b8518070833,](https://medium.datadriveninvestor.com/k-fold-cross-validation-6b8518070833) dostupno

*Fakultet strojarstva i brodogradnje 37*

dana 22. kolovoza 2021.

- [21] [https://blog.paperspace.com/deep-learning-metrics-precision-recall-accuracy/,](https://blog.paperspace.com/deep-learning-metrics-precision-recall-accuracy/) dostupno dana 22.kolovoza 2021.
- [22] [https://blog.paperspace.com/mean-average-precision/,](https://blog.paperspace.com/mean-average-precision/) dostupno dana 22.kolovoza 2021.
- [23[\]https://www.pyimagesearch.com/2016/11/07/intersection-over-union-iou-for-object-](https://www.pyimagesearch.com/2016/11/07/intersection-over-union-iou-for-object-%20detection/)

[detection/,](https://www.pyimagesearch.com/2016/11/07/intersection-over-union-iou-for-object-%20detection/) dostupno dana 22.kolovoza 2021.

- [24] [http://ronny.rest/tutorials/module/localization\\_001/iou/,](http://ronny.rest/tutorials/module/localization_001/iou/) dostupno dana 22.kolovoza 2021.
- [25] [https://www.cs.toronto.edu/~kriz/cifar.html,](https://www.cs.toronto.edu/~kriz/cifar.html) dostupno dana 23.kolovoza 2021.
- [26] [https://docs.python.org/3/faq/general.html#what-is-python,](https://docs.python.org/3/faq/general.html#what-is-python) dostupno dana 23.kolovoza 2021.
- [27] [https://www.infoworld.com/article/3278008/what-is-tensorflow-the-machine-learning-](https://www.infoworld.com/article/3278008/what-is-tensorflow-the-machine-learning-library-explained.html)
- [library-explained.html,](https://www.infoworld.com/article/3278008/what-is-tensorflow-the-machine-learning-library-explained.html) dostupno dana 23.kolovoza 2021.
- [28] [https://keras.io/about/,](https://keras.io/about/) dostupno dana 23.kolovoza 2021.
- [29] [https://www.activestate.com/resources/quick-reads/what-is-matplotlib-in-python-how-to](https://www.activestate.com/resources/quick-reads/what-is-matplotlib-in-python-how-to-use-it-for-plotting/)[use-it-for-plotting/,](https://www.activestate.com/resources/quick-reads/what-is-matplotlib-in-python-how-to-use-it-for-plotting/) dostupno dana 23.kolovoza 2021.
- [30] [https://numpy.org/,](https://numpy.org/) dostupno dana 23.kolovoza 2021.
- [31] [https://scikit-learn.org/stable/index.html,](https://scikit-learn.org/stable/index.html) dostupno dana 23.kolovoza 2021.
- [32] [https://seaborn.pydata.org/introduction.html,](https://seaborn.pydata.org/introduction.html) dostupno dana 30.kolovoza 2021.
- [33] [https://www.w3schools.com/python/pandas/pandas\\_intro.asp,](https://www.w3schools.com/python/pandas/pandas_intro.asp) dostupno dana 30.kolovoza 2021.
- [34] [https://www.machinecurve.com/index.php/2020/02/09/how-to-build-a-convnet-for-cifar-](https://www.machinecurve.com/index.php/2020/02/09/how-to-build-a-convnet-for-cifar-10-and-cifar-100-classification-with-keras/)
- [10-and-cifar-100-classification-with-keras/,](https://www.machinecurve.com/index.php/2020/02/09/how-to-build-a-convnet-for-cifar-10-and-cifar-100-classification-with-keras/) dostupno dana 2.rujna 2021.
- [35[\]https://towardsdatascience.com/cifar-100-transfer-learning-using-efficientnet-](https://towardsdatascience.com/cifar-100-transfer-learning-using-efficientnet-ed3ed7b89af2)
- [ed3ed7b89af2,](https://towardsdatascience.com/cifar-100-transfer-learning-using-efficientnet-ed3ed7b89af2) dostupno dana 2.rujna 2021.
- [36] [https://blog.jovian.ai/classifying-cifar-100-with-resnet-5860a9c2c13f,](https://blog.jovian.ai/classifying-cifar-100-with-resnet-5860a9c2c13f) dostupno dana 2.rujna 2021.

I. Python kod

### **I. Python kod**

```
import tensorflow as tf
import numpy as np
import matplotlib.pyplot as plt
import sklearn.metrics
import seaborn as sns
import pandas as pd
from tensorflow import keras
from tensorflow.keras import datasets, layers, models
from tensorflow.keras.datasets import cifar100
from tensorflow.keras.models import Sequential
from tensorflow.keras.layers import Dense, Flatten, Conv2D, MaxPooling2D
from tensorflow.keras.losses import categorical crossentropy
from tensorflow.keras.optimizers import Adam
from tensorflow.keras.utils import to categorical
from tensorflow.keras.preprocessing.image import ImageDataGenerator
from tensorflow.keras.metrics import Precision, Recall
from sklearn.metrics import confusion matrix, classification report
from sklearn.metrics import precision recall curve, precision score, recall score, average precision score
#Učitavanje CIFAR-100 skupa podataka
(x_train, y_train), (x_test, y_test) = cifarl00.load_data()print (f"x train shape: {x train.shape}")
print (f"y train shape: {y train.shape}")
print (f"x test shape: {x test.shape}")
print (f"y_test shape: {y_test.shape}")
#Prikaz slika iz skupa podataka (provjera da je skup učitan)
class names=['apple','aquarium fish','baby','bear','beaver','bed','bee','beetle','bicycle','bottle','bowl',
             'boy','bridge','bus','butterfly','camel','can','castle','caterpillar','cattle','chair','chimpanzee',
             'clock','cloud','cockroach','couch','crab','crocodile','cup','dinosaur','dolphin','elephant',
             'flatfish', 'forest', 'fox', 'girl', 'hamster', 'house', 'kangaroo', 'computer keyboard', 'lamp',
             'lawn mower', 'leopard', 'lion', 'lizard', 'lobster', 'man', 'maple tree', 'motorcycle', 'mountain',
             'mouse', 'mushroom', 'oak tree', 'orange', 'orchid', 'otter', 'palm tree', 'pear', 'pickup truck',
             'pine tree', 'plain', 'plate', 'poppy', 'porcupine', 'possum', 'rabbit', 'raccoon', 'ray', 'road',
             'rocket','rose','sea','seal','shark','shrew','skunk','skyscraper','snail','snake','spider',
             'squirrel','streetcar','sunflower','sweet_pepper','table','tank','telephone','television',
             'tiger','tractor','train','trout','tulip','turtle','wardrobe','whale','willow tree','wolf',
             'woman', 'worm', ]
superclass names={'aquatic mammals': ['beaver', 'dolphin', 'otter', 'seal', 'whale'],
    'fish': ['aquarium fish', 'flatfish', 'ray', 'shark', 'trout'],
    'flowers': ['orchid', 'poppy', 'rose', 'sunflower', 'tulip'],
    'food containers': ['bottle', 'bowl', 'can', 'cup', 'plate'],
    'fruit and vegetables': ['apple', 'mushroom', 'orange', 'pear',
                              'sweet pepper'],
```

```
'household furniture': ['bed', 'chair', 'couch', 'table', 'wardrobe'],
    'insects': ['bee', 'beetle', 'butterfly', 'caterpillar', 'cockroach'],
    'large carnivores': ['bear', 'leopard', 'lion', 'tiger', 'wolf'],
    'large man-made outdoor things': ['bridge', 'castle', 'house', 'road',
                                      'skyscraper'],
    'large natural outdoor scenes': ['cloud', 'forest', 'mountain', 'plain',
                                     'sea'],
    'large omnivores and herbivores': ['camel', 'cattle', 'chimpanzee',
                                       'elephant', 'kangaroo'],
    'medium-sized mammals': ['fox', 'porcupine', 'possum', 'raccoon', 'skunk'],
    'non-insect invertebrates': ['crab', 'lobster', 'snail', 'spider', 'worm'],
    'people': ['baby', 'boy', 'girl', 'man', 'woman'],
    'reptiles': ['crocodile', 'dinosaur', 'lizard', 'snake', 'turtle'],
    'small mammals': ['hamster', 'mouse', 'rabbit', 'shrew', 'squirrel'],
    'trees': ['maple_tree', 'oak_tree', 'palm_tree', 'pine_tree',
             'willow tree'],
    'vehicles 1': ['bicycle', 'bus', 'motorcycle', 'pickup truck', 'train'],
    'vehicles 2': ['lawn mower', 'rocket', 'streetcar', 'tank', 'tractor']}
plt.figure(figsize=(10,10))
for i in range(25):
   plt.subplot(5, 5, i+1)plt.xticks([])
   plt.yticks([])
   plt.grid(False)
   plt.imshow(x train[i])
   plt.xlabel(class names[y train[i][0]])
plt.show()
#Normaliziranje podataka u raspon [-1,1]
x train = x train.astype('float32') /255
x test = x test.astype('float32') /255
#Pretvaranje vektora klase u matricu klase
y train = to categorical (y train, 100)
y test = to categorical (y test, 100)
#Određivanje ulaznog oblika podataka
img_width, img_height, img_no_channels = 32, 32, 3
input shape = (img width, img height, img no channels)
#Konfiguracija modela
no classes = 100 #broj klasa
no epochs = 20 #broj epoha (ponavljanja) za trening
optimizer = keras.optimizers.Adam(learning rate=0.001) #metoda kojom ažuriramo težine neuronske mreže
validation split = 0.2 #20% podataka za trening se koristi u svrhu provjere valjanosti
verbosity = 1 #opširnost, 1=True, 0=False
```

```
batch size = 50 #veličina serije = količina uzoraka koji odjednom idu u model i nakon njih se računa gubitak
loss function = categorical crossentropy #funkcija gubitka za usporedbu predviđanja s istinom
#Kreiranje modela
model = Sequential()model.add(Conv2D(32, kernel size=(3,3), activation='relu', input shape=input shape, padding="same"))
model.add(MaxPooling2D(pool size=(2,2)))model.add(Conv2D(64, kernel_size=(3,3), activation='relu', padding="same"))
| model.add(MaxPooling2D(pool size=(2,2)))
model.add(Conv2D(128, kernel_size=(3,3), activation='relu', padding="same"))
model.add(MaxPooling2D(pool size=(2,2)))model.add(Flatten()) #pretvara višedimenzionalne podatke u 1D
model.add(Dense(256, activation='relu')) #omogućavaju klasifikaciju
model.add(Dense(128, activation='relu'))
model.add(Dense(no classes, activation='softmax'))
model.summary()
#Sastavljanje modela
metrics = ['accuracy', keras.metrics.Precision(name='precision'), keras.metrics.Recall(name='recall')]
model.compile(loss= loss function, optimizer= optimizer, metrics=metrics)
data generator = ImageDataGenerator(width shift range=0.1, height shift range=0.1,fill mode='nearest', horizontal flip=True, rotation range=10)
train generator = data generator.flow(x train, y train)
steps per epoch = x train.shape[0]// batch size
history = model.fit(train generator, steps per epoch = steps per epoch, validation data=(x test,y test), verbose=1,
                    epochs=no_epochs, shuffle=True)
#Evaluacija modela
score = model.event(x_test, y_test)print (" Točnost testiranja:", +score[1])
```

```
#Graf točnosti
plt.figure(figsize=(18,8))
plt.subplot(1,2,1)plt.plot(history.history['accuracy'], label='train')
plt.plot(history.history['val accuracy'], label='test')
plt.xlabel('Epohe')
plt.ylabel('Točnost')
plt.legend()
plt.title('Model točnosti')
#Graf gubitka
plt.subplot(1,2,2)plt.plot(history.history['loss'], label='train')
plt.plot(history.history['val loss'], label='test')
plt.xlabel('Epohe')
plt.ylabel('Gubitak')
plt.legend()
plt.title('Model gubitka')
plt.show()
#Graf preciznosti
plt.figure(figsize=(18,8))
plt.subplot(1,2,1)plt.plot(history.history['precision'], label='train')
plt.plot(history.history['val_precision'], label='test')
plt.xlabel('Epohe')
plt.ylabel('Preciznost')
plt.legend()
plt.title('Model preciznosti')
#Graf odziva
plt.subplot(1,2,2)plt.plot(history.history['recall'], label='train')
plt.plot(history.history['val_recall'], label='test')
plt.xlabel('Epohe')
plt.ylabel('Odziv')
plt.legend()
plt.title('Model odziva')
plt.show()
```

```
#Predvidene oznake
y pred = model.predict(x test)
y pred = np.argmax(y pred, axis=1)
print (y pred)
#Točne oznake
y true = np.argmax(y test, axis=1)
print (y_true)
#Matrica konfuzije
labels=class names
matrica konfuzije = confusion matrix(y true, y pred)
print (matrica konfuzije)
threshold = matrica konfuzije.max() / 2.
def heatmap (data, row labels, col labels, ax=None, cbar kw={}, cbarlabel="", **kwargs):
    if not ax:
       ax = plt.gca()im = ax.inshow(data, **kwargs){\tt char} = {\tt ax.figure.colorbar}\ ({\tt im},~{\tt ax=ax},~ ^{\star\star}{\tt cbar\_kw})cbar.ax.set ylabel(cbarlabel, rotation =- 90, va = "bottom")
   ax.tick params (top=True, bottom=False, labeltop=True, labelbottom=False)
    ax.set xticks(np.arange(data.shape[1]))
    ax.set yticks(np.arange(data.shape[0]))
   ax.set xticklabels (col labels)
   ax.set_yticklabels(row_labels)
    ax.set xlabel('Predvidene klase')
    ax.set ylabel ('Točne klase')
   return im, cbar
def annotate heatmap (im, data=None, fmt="d", threshold=None) :
    texts=[]
    for i in range (data.shape[0]):
        for j in range (data.shape[1]):
            text=im.axes.text(j, i, format(data[i,j], fmt), horizontalalignment="center",
                               color="white" if data[i,j] > threshold else "black")
            texts.append(text)
    return texts
```

```
fig, ax = plt.subplots(figsize=(25, 25))ing, ax - pit.subpiots(iigsize-(25,25))<br>im, cbar = heatmap(matrica_konfuzije, labels, labels, ax=ax, cmap="YlGnBu", cbarlabel="broj predviđanja")<br>texts=annotate_heatmap(im, data=matrica_konfuzije, threshold=threshold)
fig.tight_layout()
plt.show()#Izrada izvještaja klasifikacije
print (classification_report (y_true, y_pred))
#Preciznost-odziv krivulja
y score = model.predict(x test)
precisions = dict()recalls = dict()average precision = dict()for i in range(no_classes):
    \frac{1}{2} and \frac{1}{2} and \frac{1}{2} and \frac{1}{2} and \frac{1}{2} are precision_recall_curve(y_test[:,i],
                                                             y\_score[:, i])average_precision[i] = average_precision_score(y_test[:, i], y_score[:, i])<br>plt.plot(recalls[i], precisions[i], lw=2, label='klasa{}'.format(i))
plt.xlabel("Odziv")
pic.aimsei("Preciznost")
plt.legend(loc="best")
plt.title("Preciznost-odziv krivulje")
plt.show()
#Prosječna preciznost
print ('Prosječna preciznost po klasama:', average precision)
precisions["micro"], recalls["micro"], = precision recall curve(y test.ravel(),
    y score.ravel())
average\ precision['micro"] = average\ precision\ score(y\ test, y\ score, average="micro")plt.figure()
plt.step(recalls['micro'], precisions['micro'], where='post')
plt.xlabel('Odziv')
plt.ylabel('Preciznost')
plt.ylim([0.0, 1.05])
plt.xlim([0.0, 1.0])plt.title(
     'Prosječna preciznost, mikro-prosječna u svim klasama: AP={0:0.2f}'
     .format(average_precision["micro"]))
plt.show()
#Srednja prosječna preciznost
mAP = np.macan (average precision[i])print ('mAP:', mAP)
#Prikaz slika s pogrešnim predviđenim oznakama
row = 4column = 4fig, axes = plt.subplots(row, column, figsize=(22, 12))
axes = axes.read()misclassified idx = np.where(y pred != y true) [0]for i in np.arange(0, row*column):
     axes[i].imshow(x_test[misclassified_idx[i]])
     axes[i].set title("Točno: %s \nPredvideno: %s" % (labels[y true[misclassified idx[i]]],
                                                                 labels[y_pred[misclassified_idx[i]]]))
     axes[i].axis('off')
     plt.subplots_adjust(wspace=1)
n!t, show()
```